# Module 4: CLASSIFICATION

# TMA4268 Statistical Learning V2019

# $\begin{tabular}{ll} Mette \ Languas, \ Department \ of \ Mathematical \ Sciences, \ NTNU \\ week \ 5 \ 2019 \end{tabular}$

# Contents

| Introduction                                                  |          |
|---------------------------------------------------------------|----------|
| Learning material for this module                             |          |
| Topics in this module                                         |          |
| What will you learn?                                          |          |
| Discrimination and classification                             |          |
| Set-up                                                        |          |
| Bayes theorem - for discrimination and classification         |          |
| Bayes classifier                                              |          |
| Synthetic example: what is the Bayes error?                   |          |
| Bayes decision rule - two paradigms                           |          |
| Univariate normal class distributions - the role of the prior |          |
| Univariate normal class distributions - the role of the prior |          |
| Linear and quadratic discriminant analysis                    |          |
| Linear discriminant analysis (LDA)                            |          |
| Parameter estimators                                          | 1        |
| How would the estimation affect our misclassification rate?   | 1        |
| Training error rate                                           | 1        |
| Test error rate                                               | 1        |
| The confusion matrix                                          |          |
| Posterior probabilites                                        |          |
| Quadratic Discriminant Analysis (QDA)                         |          |
| LDA vs QDA                                                    |          |
| Naive Bayes (optional)                                        |          |
| Example: Classification of iris plants                        |          |
| Iris: training and test error for QDA                         |          |
| Fishers idea (Optional)                                       |          |
| rishers idea (Optional)                                       | 1        |
| Diagnostic paradigm                                           | 1        |
| Synthetic example for KNN classification                      | 2        |
| K-nearest neighbour classifier                                | <b>2</b> |
| Synthetic data for KNN - continued                            | _        |
| The curse of dimensionality                                   |          |
|                                                               |          |
| So far - and moving on                                        | 2        |
| What to remember from Part A?                                 |          |
| Using linear regression on a classification problem           | 2        |
| Logistic regression                                           | 2        |
| The model                                                     |          |
| The odds and the odds ratio                                   |          |
| Maximum likelihood estimation                                 |          |

| Inference                                                  | 31         |
|------------------------------------------------------------|------------|
| The Akaike Information Criterion (AIC) for model selection | 31         |
| Predictions                                                | 32         |
| Want to learn more (theory) about logistic regression?     | 32         |
| Example: South African heart disease data set              | 32         |
| Multinomial logistic regression                            | 34         |
| Confusion matrix, sensitivity, specificity                 | 34         |
| Example Continued: South African heart disease             | 35         |
| ROC curves and AUC                                         | 37         |
| Which classification method is the best?                   | 38         |
| Advantages of discriminant analysis                        | 38         |
| Linearity                                                  | 39         |
| Extensions for classifications                             | 40         |
| Recommended exercises                                      | 40         |
| Theoretical exercises                                      | 40         |
| Data analysis with R                                       | 41         |
| Compulsory exercise 1 in 2018: Problem - Classification    | 43         |
| Exam problems                                              | 46         |
| Exam 2018 Problem 3: Linear discriminant analysis          | 46         |
| Exam 2018 Problem 4ab: Classification of diabetes cases    |            |
| Further reading                                            | <b>4</b> 9 |
| R packages                                                 | <b>4</b> 9 |
| Acknowledgements                                           | <b>5</b> 0 |
| Last changes: (27.01 first version)                        |            |

# Introduction

# Learning material for this module

• James et al (2013): An Introduction to Statistical Learning. Chapter 2.2.3 and 4.

We need more statistical theory than is presented in the textbook, which you find in this module page.

## Will be added after the lectures

- Classnotes 28.01.2019.
- Classnotes 31.01.2019.

#### Move to

- Part A: Introduction to classification, and modelling class densities
- Part B: Modelling posterior probabilites, ROC/AUC and comparions

# Topics in this module

#### Part A: Introduction to classification, and modelling class densities

- Aim of this module
- What is classification and what is discrimination?
- Loss function and the Bayes classifier
- Modelling class densities
  - Linear discriminant analysis
  - Quadratic discriminant analysis
  - Naive Bayes (optional)
- Modelling posterior probabilities
  - KNN-classifier

#### Part B: Modelling posterior probabilites, ROC/AUC and comparisions

- Modelling posterior probabilities (cont.)
  - Linear regression for classification problems
  - Logistic regression
- Sensitivity, specificity, ROC and AUC
- Comparisons
- Extensions

# Part A

# What will you learn?

- What is classification and discrimination?
- What is the Bayes classifier and the Bayes risk?
- What is the sampling paradigm and what is modelled then?
- Linear discriminant analysis: model, method, results.
- Quadratic discriminant analysis: model, method, results.
- Naive Bayes when and why?
- That is the diagnostic paradigm and what is modelled then?
- KNN majority vote or estimate posterior class probability?

#### Example: Which type of iris species?

The iris flower data set was introduced by the British statistician and biologist Ronald Fisher in 1936.

- Three plant species {setosa, virginica, versicolor} (50 observation of each), and
- four features: Sepal.Length, Sepal.Width, Petal.Length and Petal.Width.

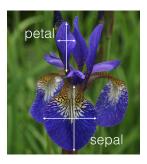

 $Image\ taken\ from\ http://blog.kaggle.com/2015/04/22/scikit-learn-video-3-machine-learning-first-steps-with-the-iris-dataset/learn-video-3-machine-learning-first-steps-with-the-iris-dataset/learn-video-3-machine-learning-first-steps-with-dataset/learn-video-3-machine-learn-video-3-machine-learn-video$ 

# Discrimination and classification

- Discrimination is concerned with the description and the separation of the classes and
- classification with the allocation and the assignment of observations to predefined classes.
- The two tasks are closely related and often overlap.

Suppose we have a qualitative response value that can be a member in one of K classes  $C = \{c_1, c_2, ..., c_k, ..., c_K\}$ . Further, suppose these elements are numbered 1, 2, ..., K.

In classification we build a function f(X) that takes a vector of input variables X and predicts its class membership, such that  $Y \in \mathcal{C}$ .

We would also assess the *uncertainty* in this classification. Sometimes the role of the different predictors may be of main interest. Often we are interested in estimating the probability that X belongs to a class rather than the classification.

Discrimination: also focus on describing the class boundaries using discriminant functions.

#### Set-up

**Training set:** observations (independent pairs)  $\{(x_1, y_1), ..., (x_n, y_n)\}$  where the response variable Y is qualitative and labelled 1, 2, ..., K.

The training set is used to construct the classification rule (or similar).

**Test set:** observations (independent pairs), same format as the training set.

The test set is used to evaluate the classification rule.

**Loss function:** The misclassifications are given the loss 1 and the correct classifications loss 0 - this is called 0/1-loss. (Quadratic loss is not used for classification.)

But, what if the *cost* of misclassification is different for the classes? In a more general set-up we could also take that into account. Read more about this: Decision theoretic framework (sample space, action space, loss function, risk function, Bayes risk, cost function).

# Bayes theorem - for discrimination and classification

We have that X is a continuous random vector and Y is a univariate categorical random variable. Bayes theorem

$$P(Y = k \mid \mathbf{X} = \mathbf{x}) = \frac{P(\mathbf{X} = \mathbf{x} \cap Y = k)}{f(\mathbf{x})}$$
$$= \frac{\pi_k f_k(x)}{\sum_{l=1}^K \pi_l f_l(x)}$$

Here  $f_k(x)$  is the pdf for X in class k and  $\pi_k = P(Y = k)$  is the prior probability for class k.

# Bayes classifier

Assume that we know or can estimate the probability that a new observation  $x_0$  belongs to class k:

$$p_k(x_0) = P(Y = k|X = x_0), \quad k = 1, 2, ...K.$$

This is the probability that Y = k given the observation  $x_0$ . The Bayes classifier assigns an observation to the most likely class, given its predictor values.

It can be proven that the Bayes classifier is the classifier minimizing the expected 0/1-loss. This classifier is also called the maximum posterior probability (MAP) classifier.

#### The Bayes classifier

- has the smallest test error rate.
- However, we do not know the conditional distribution of Y given X for real data. Computing the Bayes classifier is thus impossible for real situations.
- The class boundaries using the Bayes classifier is called the Bayes decision boundary.
- The error rate at  $X = x_0$  is  $1 \max P(Y = j \mid X = x_0)$ .
- The overall Bayes error rate therefore is given as

$$1 - E(\max P(Y = j \mid X))$$

where the expectation is over X.

• The Bayes error rate is comparable to the *irreducible error* in the regression setting - we can't go lower!

#### Synthetic example: what is the Bayes error?

Suppose we have observations coming from two classes: {green, orange}, where

$$X_{\rm green} \sim \mathcal{N}(-2, 1.5^2)$$
 and  $X_{\rm orange} \sim \mathcal{N}(2, 1.5^2)$ 

and that the probability of observing each class is equal.

- Where is the Bayes decision boundary here?
- How can we calculate the Bayes error rate (intuitively- see the graph)?

- What would you estimate the Bayes error rate to be? What if someone constructs a classifier and it has a lower error rate than the Bayes error rate is this possible?

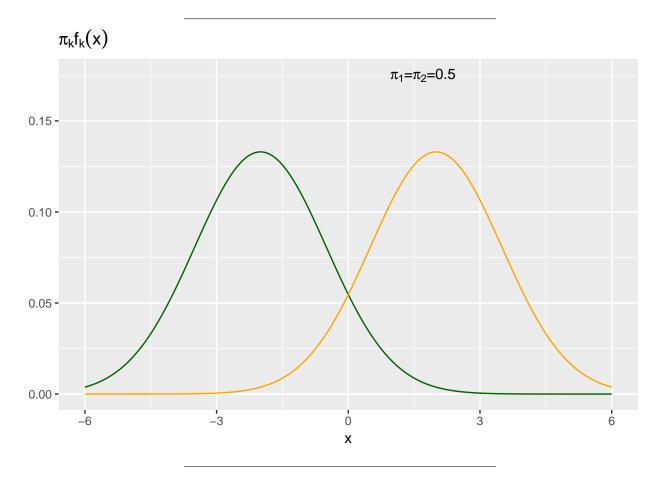

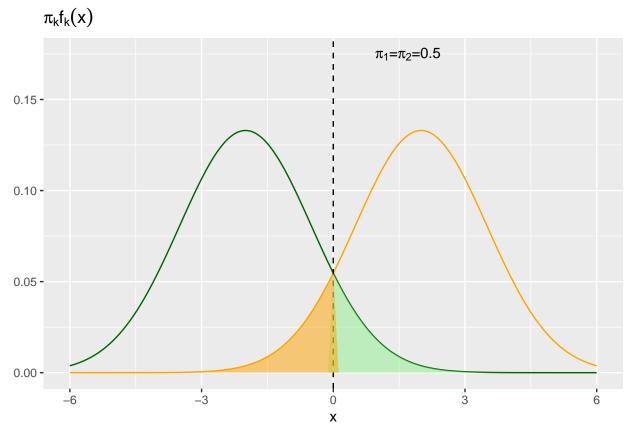

Bayes error: round(0.5\*2\*pnorm(0,mean=2,sd=1.5),2)=0.09

## Bayes decision rule - two paradigms

The most popular approach to classication is to use the Bayes decision rule with the 0/1 loss function=classify to the class with the largest  $P(Y = k \mid X = x_0)$ .

Two approaches:

- The **diagnostic paradigm**: We focus on *directly* estimating the posterior distribution for the classes  $P(Y = k \mid X = x)$ .
- The sampling paradigm: There focus is on estimating the prior probabilities  $\pi_k$  for the classes and the class conditional distributions  $f_k(x)$ . We classify to the class with the maximal product  $\pi_k f_k(x)$ .

We first look at the sampling paradigm - and then we need to model the pdf for each class. Popular: the multivariate normal distribution!

#### Univariate normal class distributions - the role of the prior

Suppose (again) we have observations coming from two classes: {green, orange}, where

$$X_{\text{green}} \sim \mathcal{N}(-2, 1.5^2)$$
 and  $X_{\text{orange}} \sim \mathcal{N}(2, 1.5^2)$ 

In the figure below we have specified the prior probabilities to be equal,  $\pi_1 = \pi_2 = 0.5$  and have plotted  $\pi_k f_k(x)$  for the two classes.

The decision boundary is where the point of intersection of the two lines is, because here  $\pi_1 f_1(x) = \pi_2 f_2(x)$ . Thus all points to left of the decision boundary will be classified as green and similarly, all points to the right of the decision boundary will be classified as orange.

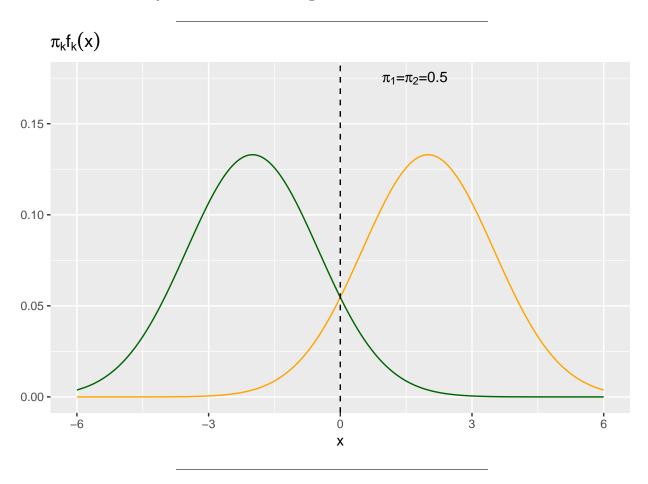

We now specify different priors, such that  $\pi_1 = 0.3$  and  $\pi_2 = 0.7$ . We see that this has affected the decision boundary, which now has shifted to the left.

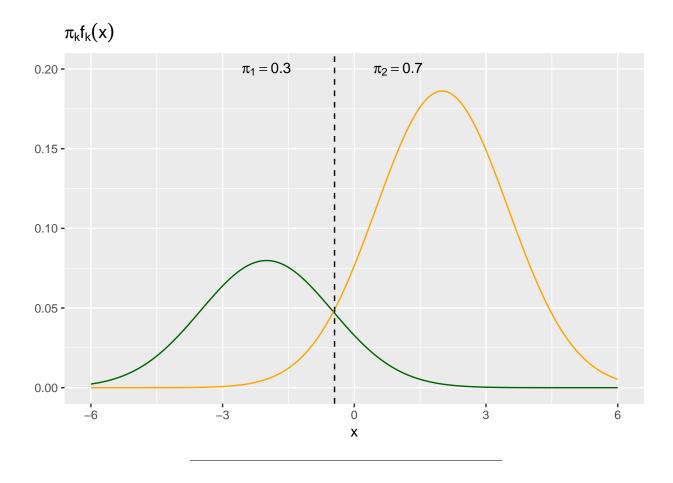

# Linear and quadratic discriminant analysis

# Linear discriminant analysis (LDA)

Using Linear discriminant analysis we assume the class conditional distributions are normal (Gaussian).

## Univariate (p=1)

The univariate normal pdf

$$f(x) = \frac{1}{\sqrt{2\pi}\sigma} e^{-\frac{1}{2}\left(\frac{x-\mu}{\sigma}\right)^2},$$

has parameters  $\mu$  (mean) and  $\sigma$  (standard deviation).

Assume that we observe K classes, where each class conditional distribution is normal, where the classes have mean  $\mu_k$  and standard deviation  $\sigma_k$ :

$$f_k(x) = \frac{1}{\sqrt{2\pi}\sigma_k} e^{-\frac{1}{2}\left(\frac{x-\mu_k}{\sigma_k}\right)^2}$$

With LDA we assume that all of the classes have the same standard deviation  $\sigma_k = \sigma$ .

In addition we have prior class probabilites  $\pi_k = P(Y = k)$ , so that  $\sum_{k=1}^K \pi_k = 1$ .

We can insert the expression for each class distribution into Bayes formula to obtain the posterior probability  $p_k(x) = P(Y = k | X = x)$ :

$$p_k(x) = \frac{f_k(\mathbf{x})\pi_k}{f(\mathbf{x})} = \frac{\pi_k \frac{1}{\sqrt{2\pi}\sigma} e^{-\frac{1}{2} \left(\frac{x-\mu_k}{\sigma}\right)^2}}{\sum_{l=1}^K \pi_l \frac{1}{\sqrt{2\pi}\sigma} e^{-\frac{1}{2} \left(\frac{x-\mu_l}{\sigma}\right)^2}}$$

Our rule is to classify to the class for which  $p_k(x)$  is largest.

It can be shown that this is equivalent to assigning x to the class with the largest discriminant score  $\delta_k(x)$ :

$$\delta_k(x) = x \cdot \frac{\mu_k}{\sigma^2} - \frac{\mu_k^2}{2\sigma^2} + \log(\pi_k).$$

This decision boundaries between the classes are linear in x.

**Q**: So, what do we need to use this result in practice?

#### Parameter estimators

In real life situations we will not know the prior probabilities, the class mean or standard deviation=need parameter estimators.

- Prior probability for class k is (often) estimated by taking the fraction of observations  $n_k$  (out of n) coming from class k:  $\hat{\pi}_k = \frac{n_k}{n}$ .
- The mean value for class k is simply the sample mean of all observations from class k:

$$\hat{\mu}_k = \frac{1}{n_k} \sum_{i: y_i = k} x_i.$$

• The standard deviation: sample standard deviation across all classes:

$$\hat{\sigma}^2 = \frac{1}{n-K} \sum_{k=1}^K \sum_{i:y_i=k} (x_i - \hat{\mu}_k)^2 = \sum_{k=1}^K \frac{n_k - 1}{n-K} \cdot \hat{\sigma}_k^2.$$

 $\hat{\sigma}_k$ : estimated standard deviation of all observations from class k.

#### How would the estimation affect our misclassification rate?

If  $\mu_1 = -2$ ,  $\mu_2 = 2$ ,  $\sigma = 1.5$ ,  $\pi_1 = \pi_2 = 0.5$  we found that the class boundary is at 0 and the Bayes error is round (2\*0.5\*pnorm(0,2,1.5))=0.09.

But, in a real life situation

- we estimate the class boundary
- and we do not know the true distribution for the classes.

How can we then estimate the goodness of our estimator?

- 1. Use the training set to estimate parameters and class boundary:
- 2. Use the test set to estimate misclassification rate.

```
n = 1000
pi1 = pi2 = 0.5
mu1 = -2
mu2 = 2
sigma = 1.5
set.seed(1)
n1train = rbinom(1, n, pi1)
n2train = n - n1train
n1test = rbinom(1, n, pi1)
n2test = n - n1test
train1 = rnorm(n1train, mu1, sigma)
train2 = rnorm(n2train, mu2, sigma)
test1 = rnorm(n1test, mu1, sigma)
test2 = rnorm(n2test, mu2, sigma)
sigma2.1 = var(train1)
sigma2.2 = var(train2)
estsigma2 = ((n1train - 1) * sigma2.1 + (n2train - 1) * sigma2.2)/(n - 1)
rule = 0.5 * (mean(train1) + mean(train2)) + estsigma2 * (log(n2train/n) -
    log(n1train/n))/(mean(train1) - mean(train2))
c((sum(train1 > rule) + sum(train2 < rule))/n, (sum(test1 > rule) + sum(test2 <
    rule))/n)
```

## [1] 0.105 0.115

## Training error rate

the proportion of mistakes that are made if we apply classifier  $\hat{f}$  to the training observations, i.e.  $\hat{y}_i = \hat{f}(x_i)$ .

$$\frac{1}{n}\sum_{i=1}^{n}\mathrm{I}(y_{i}\neq\hat{y}_{i}).$$

Here I is the indicator function (to give our 0/1 loss) which is defined as:

$$I(a \neq \hat{a}) = \begin{cases} 1 \text{ if } a \neq \hat{a} \\ 0 \text{ else} \end{cases}$$

The indicator function counts the number of times our model has made a wrong classification. The training error rate is the fraction of misclassifications made on our training set.

A very low training error rate may imply overfitting.

#### Test error rate

Here the fraction of misclassifications is calculated when our model is applied on a test set. From what we have learned about regression we can deduct that this gives a better indication of the true performance of the classifier (than the training error).

$$Ave(I(y_0 \neq \hat{y}_0))$$

where the average is over all the test observations  $(x_0, y_0)$ .

We assume that a good classifier is a classifier that has a low test error.

#### The confusion matrix

The confusion matrix is a table that can show the performance of classifier, given that the true values are known.

We can make a confusion matrix from the training or test set, but will in most cases do so for the test set only.

The rows represent the true classes, while the columns represent the predicted classes. Inside the table we have counts (just labelled "correct" and "wrong" below - but should be numbers). The sum of the diagonal is the total number of correct classifications. The sum of all elements off the diagonal is the total number of misclassifications.

|        | Predicted 1 | Predicted 2 | <br>Predicted K |
|--------|-------------|-------------|-----------------|
| True 1 | correct     | wrong       | <br>wrong       |
| True 2 | wrong       | correct     | <br>wrong       |
|        |             |             | <br>            |
| True K | wrong       | wrong       | <br>correct     |

The confusion matrix can be obtained in R by using the table function with the predicted classes and the true classes need to be given as function arguments, or directly using the caret package.

We will soon come back to the special case of two classes - where we may think of this as "-" (non disease) and "+" (disease).

## Multivariate LDA (p>1)

Linear discriminant analysis can be generalized to situations when p > 1 covariates are used. The decision boundaries are still linear.

The multivariate normal distribution function:

$$f(x) = \frac{1}{(2\pi)^{p/2} |\mathbf{\Sigma}|^{1/2}} \exp(-\frac{1}{2} (\mathbf{x} - \boldsymbol{\mu})^T \mathbf{\Sigma}^{-1} (\mathbf{x} - \boldsymbol{\mu}))$$

This gives the following expression for the discriminant function:

$$\delta_k(x) = \mathbf{x}^T \mathbf{\Sigma}^{-1} \boldsymbol{\mu}_k - \frac{1}{2} \boldsymbol{\mu}_k^T \mathbf{\Sigma}^{-1} \boldsymbol{\mu}_k + \log \pi_k.$$

Some details on the derivation of the discriminant function - when K=2 classes, and the classes are denoted 0 and 1

$$\begin{split} P(Y=0|X=\mathbf{x}) &= P(Y=1|X=\mathbf{x}) \\ \frac{\pi_0 f_0(x)}{\pi_0 f_0(x) + \pi_1 f_1(x)} &= \frac{\pi_1 f_0(1)}{\pi_0 f_0(x) + \pi_1 f_1(x)} \\ \pi_0 f_0(\mathbf{x}) &= \pi_1 f_1(\mathbf{x}) \\ \pi_0 \frac{1}{(2\pi)^{p/2} |\mathbf{\Sigma}|^{1/2}} e^{\frac{1}{2} (\mathbf{x} - \boldsymbol{\mu}_0)^T \mathbf{\Sigma}^{-1} (\mathbf{x} - \boldsymbol{\mu}_0)} &= \pi_1 \frac{1}{(2\pi)^{p/2} |\mathbf{\Sigma}|^{1/2}} e^{\frac{1}{2} (\mathbf{x} - \boldsymbol{\mu}_1)^T \mathbf{\Sigma}^{-1} (\mathbf{x} - \boldsymbol{\mu}_1)} \\ log(\pi_0) - \frac{1}{2} (\mathbf{x} - \boldsymbol{\mu}_0)^T \mathbf{\Sigma}^{-1} (\mathbf{x} - \boldsymbol{\mu}_0) &= log(\pi_1) - \frac{1}{2} (\mathbf{x} - \boldsymbol{\mu}_1)^T \mathbf{\Sigma}^{-1} (\mathbf{x} - \boldsymbol{\mu}_1) \end{split}$$

$$log(\pi_0) - \frac{1}{2}\mathbf{x}^T \mathbf{\Sigma}^{-1} \mathbf{x} + \mathbf{x}^T \mathbf{\Sigma}^{-1} \boldsymbol{\mu}_0 - \frac{1}{2}\boldsymbol{\mu}_0^T \mathbf{\Sigma}^{-1} \boldsymbol{\mu}_0 = log(\pi_1) - \frac{1}{2}\mathbf{x}^T \mathbf{\Sigma}^{-1} \mathbf{x} + \mathbf{x}^T \mathbf{\Sigma}^{-1} \boldsymbol{\mu}_1 - \frac{1}{2}\boldsymbol{\mu}_1^T \mathbf{\Sigma}^{-1} \boldsymbol{\mu}_1$$
$$log(\pi_0) + \mathbf{x}^T \mathbf{\Sigma}^{-1} \boldsymbol{\mu}_0 - \frac{1}{2}\boldsymbol{\mu}_0^T \mathbf{\Sigma}^{-1} \boldsymbol{\mu}_0 = log(\pi_1) + \mathbf{x}^T \mathbf{\Sigma}^{-1} \boldsymbol{\mu}_1 - \frac{1}{2}\boldsymbol{\mu}_1^T \mathbf{\Sigma}^{-1} \boldsymbol{\mu}_1$$
$$\delta_0(\mathbf{x}) = \delta_1(\mathbf{x})$$

#### Estimators for p>1:

- Prior probability for class k (unchanged from p=1):  $\hat{\pi}_k = \frac{n_k}{n}$ .
- The mean value for class k is simply the sample mean of all observations from class k (but now these are vectors):

$$\hat{\boldsymbol{\mu}}_k = \frac{1}{n_k} \sum_{i: y_i = k} \mathbf{X}_i.$$

• The covariance matrices for each class:

$$\hat{\boldsymbol{\Sigma}}_k = \frac{1}{n_k - 1} \sum_{i: y_i = k} (\mathbf{X}_i - \hat{\boldsymbol{\mu}}_k) (\mathbf{X}_i - \hat{\boldsymbol{\mu}}_k)^T$$

• Pooled version:

$$\hat{\mathbf{\Sigma}} = \sum_{k=1}^{K} \frac{n_k - 1}{n - K} \cdot \hat{\mathbf{\Sigma}}_k.$$

Optional: Proof that the estimator  $\hat{\Sigma}_k$  is unbiased for each class (from TMA4267). Proof for pooled version not provided.

# Posterior probabilites

Sometimes the probability that an observation comes from a class k is more interesting than the actual classification itself. These class probabilities can be estimated from the priors and class conditional distributions, or from the discriminant functions:

$$\begin{split} \hat{P}(Y = k | X = x) &= \frac{\hat{\pi}_k \cdot \frac{1}{(2\pi)^{p/2} |\hat{\mathbf{\Sigma}}|^{1/2}} \exp(-\frac{1}{2} (\mathbf{x} - \hat{\boldsymbol{\mu}}_k)^T \hat{\boldsymbol{\Sigma}}^{-1} (\mathbf{x} - \hat{\boldsymbol{\mu}}_k))}{\sum_{l=1}^K \hat{\pi}_l \frac{1}{(2\pi)^{p/2} |\hat{\mathbf{\Sigma}}|^{1/2}} \exp(-\frac{1}{2} (\mathbf{x} - \hat{\boldsymbol{\mu}}_l)^T \hat{\boldsymbol{\Sigma}}^{-1} (\mathbf{x} - \hat{\boldsymbol{\mu}}_l))} \\ &= \frac{e^{\hat{\delta}_k(x)}}{\sum_{l=1}^K e^{\hat{\delta}_l(x)}}. \end{split}$$

# Quadratic Discriminant Analysis (QDA)

In quadratic discriminant analysis we assume that the distributions of the classes is multivariate normal (Gaussian), but with covariance matrix  $\Sigma_k$  for each class.

The discriminant functions are now given by:

$$\delta_k(x) = -\frac{1}{2}(x - \mu_k)^T \mathbf{\Sigma}_k^{-1}(x - \mu_k) - \frac{1}{2}\log|\mathbf{\Sigma}_k| + \log\pi_k$$
  
=  $-\frac{1}{2}x^T \mathbf{\Sigma}_k^{-1}x + x^T \mathbf{\Sigma}_k^{-1}\mu_k - \frac{1}{2}\mu_k^T \mathbf{\Sigma}_k^{-1}\mu_k - \frac{1}{2}\log|\mathbf{\Sigma}_k| + \log\pi_k.$ 

These decision boundaries are quadratic functions of x.

# LDA vs QDA

In QDA we are allowed for the covariance matrices to be different for the classes, but for LDA they are assumed to be the same, so QDA is more flexible than LDA.

Q:

- But, if the covariance matrices in theory are equal will they not be estimated equal?
- Should we not always prefer QDA to LDA?

A:

Explanation similar to a "Bias-variance trade-off":

If the assumption of equal covariance matrices is wrong

- then LDA may suffer from high bias for the parameter estimators.
- and QDA is better off. But, for small sample sizes the covariance matrices might be poorly estimated (high variance of estimators).

If the number of covariates is high:

- then QDA requires estimating  $K \cdot p \cdot (p+1)/2$  parameters,
- while LDA only requires  $p \cdot (p+1)/2$ .

Therefore, LDA is less flexible than QDA and might therefore have much less variance.

Naive Bayes (optional)

This is method that is popular when p is large.

In Naive Bayes (Idiot's Bayes) we assume that each class density is the product of marginal densities - i.e. inputs are conditionally independent in each class.

$$f_k(x) = \prod_{j=1}^p f_{kj}(x_j)$$

This is generally not true, but it simplifies the estimation dramatically.

The original naive Bayes used univariate normal marginal distributions, but generalizations can be made.

Instead of estimating a full covariance matrix, only the diagonal elements are estimated.

This method often produces good results, even though the joint pdf is not the product of the marginal pdf. This might be because we are not focusing on estimation of class pdfs, but class boundaries.

# Example: Classification of iris plants

We will use sepal width and sepal length to build a classificator, here 50 observations from each class available.

```
attach(iris)
library(class)
library(MASS)
library(ggplot2)
library(dplyr)
kable(head(iris), format = whichformat)
```

| Sepal.Length | Sepal.Width | Petal.Length | Petal.Width | Species |
|--------------|-------------|--------------|-------------|---------|
| 5.1          | 3.5         | 1.4          | 0.2         | setosa  |
| 4.9          | 3.0         | 1.4          | 0.2         | setosa  |
| 4.7          | 3.2         | 1.3          | 0.2         | setosa  |
| 4.6          | 3.1         | 1.5          | 0.2         | setosa  |
| 5.0          | 3.6         | 1.4          | 0.2         | setosa  |
| 5.4          | 3.9         | 1.7          | 0.4         | setosa  |

```
iris0_plot = ggplot(iris, aes(x = Sepal.Width, y = Sepal.Length, color = Species)) +
    geom_point(size = 2.5)
iris0_plot
```

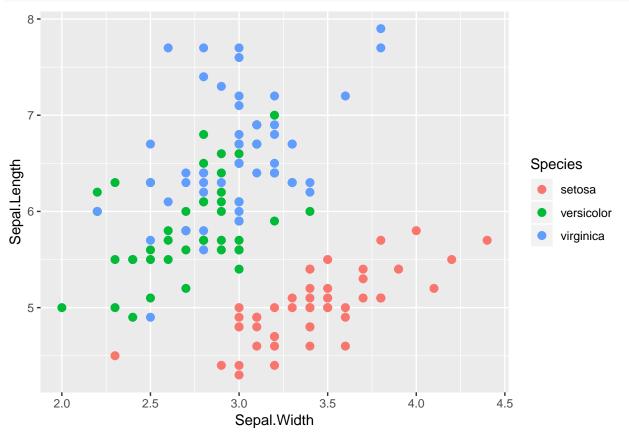

Iris: LDA

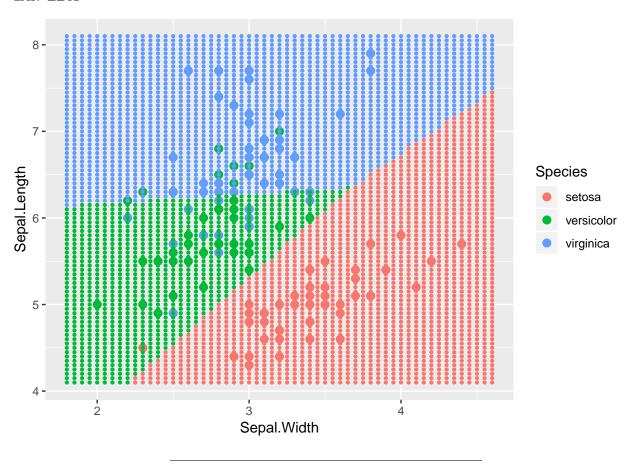

## Iris: QDA

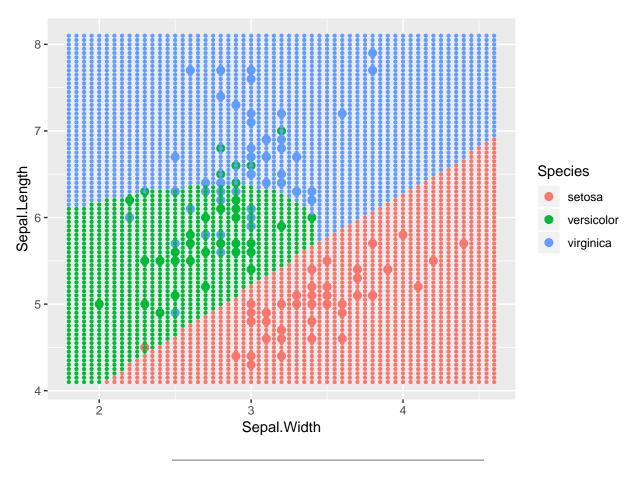

#### Iris: compare LDA and QDA

We now want to compare the predictive performance of our two classifiers. We do this by dividing the original iris data set, randomly, into train and test samples of equal size:

```
# Training error
table(predict(iris_lda2, newdata = iris_train)$class, iris_train$Species)
##
##
                 setosa versicolor virginica
##
     setosa
                     25
                                 0
##
     versicolor
                      1
                                 21
                                            7
                      0
                                 7
                                           14
##
     virginica
```

```
# Test error
iris_lda2_predict = predict(iris_lda2, newdata = iris_test)
table(iris lda2 predict$class, iris$Species[-train])
##
##
                 setosa versicolor virginica
##
     setosa
                     24
                                 0
##
                      0
                                            6
     versicolor
                                 13
##
                      0
                                 9
                                           23
     virginica
```

The LDA classifier has a training error rate of 15/75, that is 20 %. When tested on a new set it correctly classified 24+13+23 times and misclassified 15 times. This gives a misclassification rate of

Test error<sub>LDA</sub> = 
$$\frac{15}{75}$$
 = 0.2.

Using a different division into training and test set will give (small) changes to these numbers.

# Iris: training and test error for QDA

```
iris_qda2 = qda(Species ~ Sepal.Length + Sepal.Width, data = iris_train,
    prior = c(1, 1, 1)/3)
```

Important: use the same division into training and test set for methods we want to compare.

```
# Training error
table(predict(iris_qda2, newdata = iris_train)$class, iris_train$Species)
##
##
                 setosa versicolor virginica
##
                     26
                                 0
                                            0
     setosa
                                            6
##
     versicolor
                      0
                                 22
                      0
                                           15
##
                                  6
     virginica
# Test error
iris_qda2_predict = predict(iris_qda2, newdata = iris_test)
table(iris_qda2_predict$class, iris$Species[-train])
##
##
                 setosa versicolor virginica
##
                     24
     setosa
                                 0
                                           10
                      0
##
     versicolor
                                 14
     virginica
                      0
                                  8
                                           19
```

The QDA classifier has a training error rate of 16%. When tested on a new set, the misclassification error rate was

Test error<sub>QDA</sub> = 
$$\frac{18}{75}$$
 = .24

The LDA classifier has given the smallest test error for classifying iris plants based on sepal width and sepal length for our test set and should be preferred in this case.

1. Would another division of the data into training and test set give the same conclusion (that LDA is better than QDA for this data set)? (A: Not necessarily, but probably.)

We will look into other choice than dividing into one training and one test set in Module 5 (crossvalidation).

2. What about the other two covariates? Would adding them to the model (4 covariates) give a better classification rule? (A: Probably. Try if you want.)

# Fishers idea (Optional)

In 1936 R. A. Fisher developed LDA.

- His aim was to find a linear combination of the explanatory variables which maximized the ratio of its between class to within class variance.
- In this way the observations are transformed so that they are separated as much as possible.
- His approach has the advantage that it is suited for visual inspection and graphical description , it "separates" the populations.

Let the between-class variance be denoted  $\mathbf{B} = \sum_{m=1}^{M} (\boldsymbol{\mu}_m - \bar{\boldsymbol{\mu}})(\boldsymbol{\mu}_m - \bar{\boldsymbol{\mu}})^T$ , where  $\boldsymbol{\mu}_m$  denotes the mean of class  $\omega_m$  and  $\bar{\boldsymbol{\mu}}$  the overall mean.

The within-class variance is assumed equal for all classes and is denoted  $\Sigma$  ( $\Sigma$  is assumed to have full rank).

The linear combination  $\boldsymbol{l}^T\boldsymbol{X}$  that maximize  $\boldsymbol{l}^T\boldsymbol{B}\boldsymbol{l}/\boldsymbol{l}^T\boldsymbol{\Sigma}\boldsymbol{l}$  under the constraint that  $\boldsymbol{l}^T\boldsymbol{\Sigma}\boldsymbol{l}=1$  is found to be the scaled eigenvectors of  $\boldsymbol{\Sigma}^{-1}\boldsymbol{B}$  corresponding to the nonzero eigenvalues of  $\boldsymbol{\Sigma}^{-1}\boldsymbol{B}$ . The eigenvector corresponding to the largest eigenvalue defines the first discriminant  $\boldsymbol{l}_1^T\boldsymbol{X}$ . The second linear discriminant  $\boldsymbol{l}_2^T\boldsymbol{X}$  is constructed from the eigenvector corresponding to the second largest eigenvalue and so on. (We also have  $Cov(\boldsymbol{l}_i^T\boldsymbol{X}, \boldsymbol{l}_i^T\boldsymbol{X}) = 0$  for  $i \neq j$  and  $Var(\boldsymbol{l}_j^T\boldsymbol{X}) = 1$ .)

The number of linear discriminants equals the number of nonzero eigenvalues. Observations are assigned to the class of the nearest (Euclidean distance) class mean in the discriminant space.

This equals classification to the nearest Mahalanobis distance population mean in the input space. Again, the parameters  $\mu_i$  and  $\Sigma$  and the between-class variance B are usually unavailable. Replacing the parameters by estimates from the training set leads to Fisher's sample linear discriminants.

# Diagnostic paradigm

Remember:

- The diagnostic paradigm: We focus on directly estimating the posterior distribution for the classes  $P(Y = k \mid X = x)$ .
- The sampling paradigm: There focus is on estimating the prior probabilities for the classes and the class conditional distributions. We classify to the class with the maximal product  $\pi_k f_k(x)$ .

Now we move to the diagnostic paradigm and the K-nearest neighbor classifier.

The K-nearest neighbour classifier estimates  $P(Y = k \mid X = x)$  and classifies a new observation based on this estimated probability

# Synthetic example for KNN classification

Consider a two-class example, and equal class prior probabilites.

A new observation  $x_0$  will be classified to A if  $P(Y = A|X = x_0) > 0.5$  and to class B otherwise.

- The figure below shows a plot of 100 observations from two classes A (red dots) and B (turquoise dots),
- simulated from a bivariate normal distribution with mean vectors  $\mu_A = (1, 1)^T$  and  $\mu_B = (3, 3)^T$  and a covariance matrix  $\Sigma_A = \Sigma_B = \begin{pmatrix} 2 & 0 \\ 0 & 2 \end{pmatrix}$ .
- We want to find a rule to classify a new observation to class A or B.

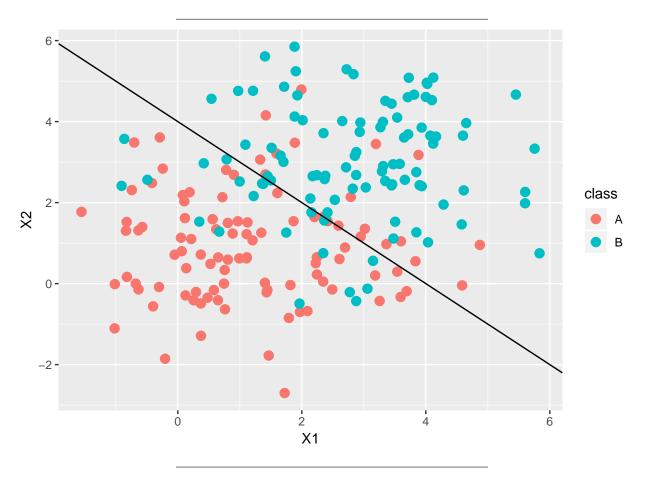

Remark: since the truth is known here we can calculate the Bayes boundary and the Bayes error.

Since we have bivariate normal class distributions with common covariance matrix, the optimal boundary is given by LDA. The boundary will be at  $\delta_A(\mathbf{x}) = \delta_B(\mathbf{x})$ , where  $\delta_A(\mathbf{x}) = \mathbf{x}^T \mathbf{\Sigma}^{-1} \boldsymbol{\mu}_A - \frac{1}{2} \boldsymbol{\mu}_A^T \mathbf{\Sigma}^{-1} \boldsymbol{\mu}_A + \log \pi_A$ , and for  $\delta_B(\mathbf{x})$  with  $\boldsymbol{\mu}_B$ .

$$\mathbf{x}^T \mathbf{\Sigma}^{-1} \boldsymbol{\mu}_A - \frac{1}{2} \boldsymbol{\mu}_A^T \mathbf{\Sigma}^{-1} \boldsymbol{\mu}_A + \log \pi_A = \mathbf{x}^T \mathbf{\Sigma}^{-1} \boldsymbol{\mu}_B - \frac{1}{2} \boldsymbol{\mu}_B^T \mathbf{\Sigma}^{-1} \boldsymbol{\mu}_B + \log \pi_B$$

$$\mathbf{x}^T \mathbf{\Sigma}^{-1} (\boldsymbol{\mu}_A - \boldsymbol{\mu}_B) - \frac{1}{2} \boldsymbol{\mu}_A^T \mathbf{\Sigma}^{-1} \boldsymbol{\mu}_A + \frac{1}{2} \boldsymbol{\mu}_B^T \mathbf{\Sigma}^{-1} \boldsymbol{\mu}_B + \log \pi_A - \log \pi_B = 0$$

Inserting numerical values gives:  $-x_1 - x_2 + 4 = 0$ , and boundary  $x_2 = 4 - x_1$ .

```
muA = matrix(c(1, 1), ncol = 1)
muB = matrix(c(3, 3), ncol = 1)
sigmainv = diag(2)/2
sigmainv %*% (muA - muB)

## [,1]
## [1,] -1
## [2,] -1

-0.5 * t(muA) %*% sigmainv %*% muA + 0.5 * t(muB) %*% sigmainv %*% muB +
log(0.5) - log(0.5)
## [,1]
## [1,] 4
```

The Bayes error can then be found by calculation of areas for the two class densities on the wrong side of the boundary, or by simulating many test data and counting misclassifications rates.

# K-nearest neighbour classifier

(warning: K is not the number of classes, but neighbours...)

The K-nearest neighbour classifier (KNN) works in the following way:

- Given a new observation  $x_0$  it searches for the K points in our training data that are closest to it.
- These points make up the neighborhood of  $x_0$ ,  $\mathcal{N}_0$ .
- The point  $x_0$  is classified by taking a majority vote of the neighbors.
- This means that KNN estimate the posterior class probability as:

$$\hat{P}(Y = j | X = x_0) = \frac{1}{K} \sum_{i \in \mathcal{N}_0} I(y_i = j).$$

## Synthetic data for KNN - continued

- Assume we have a new observation  $X_0 = (x_{01}, x_{02})^T$  which we want to classify as belonging to the class A or B.
- To illustrate this problem we fit the K-nearest neighbor classifier to our simulated data set with K = 1, 3, 10 and 150 and observe what happens.

In our plots, the small colored dots show the predicted classes for an evenly-spaced grid. The lines show the decision boundaries. If our new observation falls into the region within the red decision boundary, it will be classified as A. If it falls into the region within the turquise decision boundary, it will be classified as B.

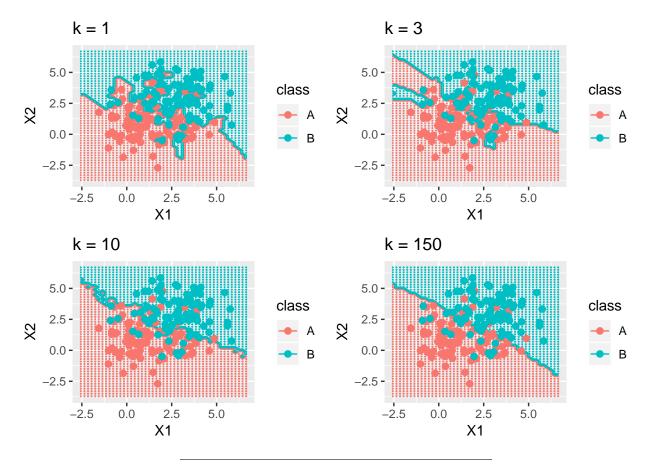

We see that the choice of K has a big influence on the result of our classification. By choosing K = 1 the classification is made to the same class as the one nearest neighbor. When K = 3 a majority vote is taken among the three nearest neighbors, and so on. We see that as K gets very large, the decision boundary tends towards a straight line (which is the Bayes boundary in this set-up).

To find the optimal value of K the typical procedure is to try different values of K and then test the predictive power of the different classifiers, for example by cross-validation, which will be discussed in Module 5.

We see that after trying all choices for K between 1 and 50, we see that a few choices of K gave the smallest misclassification error rate, estimating by leave-one out cross-validation (Leave-one-out cross-validation will be discussed in Module 5). The smallest error rate is equal to 0.165. This means that the classifier makes a misclassification 16.5% of the time and a correct classification 83.5% of the time.

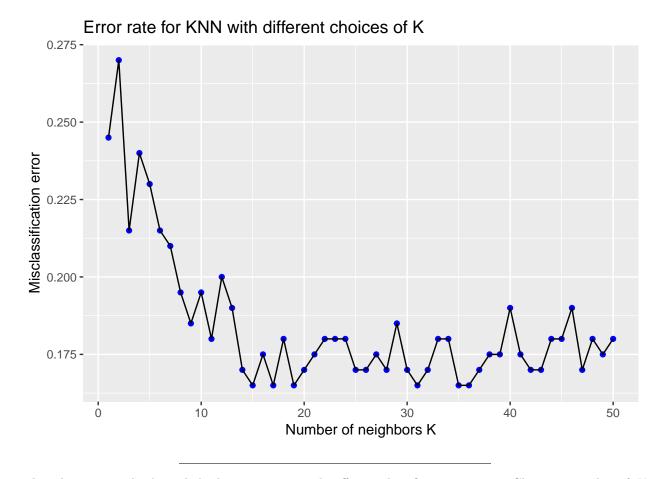

This above example showed the bias-variance trade-off in a classification setting. Choosing a value of K amounts to choosing the correct level of flexibility of the classifier. This again is critical to the success of the classifier. A too low value of K will give a very flexible classifier (with high variance and low bias) which will fit the training set too well (it will overfit) and make poor predictions for new observations. Choosing a high value for K makes the classifier loose its flexibility and the classifier will have low variance but high bias.

# The curse of dimensionality

The nearest neighbor classifier can be quite good if the number of predictor p is small and the number of observations n is large. We need enough close neighbors to make a good classification.

The effectiveness of the KNN classifier falls quickly when the dimension of the preditor space is high. This is because the nearest neighbors tend to be far away in high dimensions and the method no longer is local. This is referred to as the *curse of dimensionality*.

# So far - and moving on

# Part B: Modelling posterior probabilites, ROC/AUC and comparisons

## What to remember from Part A?

#### Aim: Discrimination and classification

Today - data from:

- Default: will a new customer default or not based on his/her status (student or not), balance and income?
- South African heart disease data set: classify to coronary heart disease or not, based on 9 covariates.

#### Notation

**Training set:** observations (independent pairs)  $\{(x_1, y_1), ..., (x_n, y_n)\}$  where the response variable Y is qualitative and labelled 1, 2, ..., K.

The training set is used to construct the classification rule (by estimating parameters in class densities or posterior probabilities).

**Test set:** observations (independent pairs), same format as the training set.

The test set is used to evaluate the classification rule.

**Loss function:** The misclassifications are given the loss 1 and the correct classifications loss 0 - this is called  $\theta/1$ -loss.

#### Bayes classifier

• Assume that we know or can estimate the probability that a new observation  $x_0$  belongs to class k:

$$p_k(x_0) = P(Y = k|X = x_0), \quad k = 1, 2, ...K.$$

This is the probability that Y = k given the observation  $x_0$ . The Bayes classifier assigns an observation to the most likely class, given its predictor values.

## Two paradigms

- The sampling paradigm: There focus is on estimating the prior probabilities for the classes and the class conditional distributions. We classify to the class with the maximal product  $\pi_k f_k(x)$ . We have looked at LDA (multivariate normal densities with equal covariance matrices) and QDA (ditto, but each class has it's own covariance matrix).
- The **diagnostic paradigm**: We focus on *directly* estimating the posterior distribution for the classes  $P(Y = k \mid X = x)$ . We have looked at the KNN-classifier in Part A.

Focus now is on diagnostic paradigm = we estimates  $P(Y = k \mid X = x)$  and classify a new observation based on this estimated probability.

But first, what about linear regression Y on  $\mathbf{x}$  to make a classification?

# Using linear regression on a classification problem

**Example 1:** This example uses the Default data set from the ISLR package. Suppose we want to predict if a new customer will default or not based on his/her balance or income. We try to model this using a simple linear regression and a binary response variable:

$$Y = \begin{cases} 1 & \text{if default} = "Yes" \\ 0 & \text{if default} = "No" \end{cases}.$$

It would be tempting to do the classification according to the rule: classify as yes if  $\hat{Y} > 0.5$ , else as no.

| default | student | balance   | income    |
|---------|---------|-----------|-----------|
| No      | No      | 729.5265  | 44361.625 |
| No      | Yes     | 817.1804  | 12106.135 |
| No      | No      | 1073.5492 | 31767.139 |
| No      | No      | 529.2506  | 35704.494 |
| No      | No      | 785.6559  | 38463.496 |
| No      | Yes     | 919.5885  | 7491.559  |

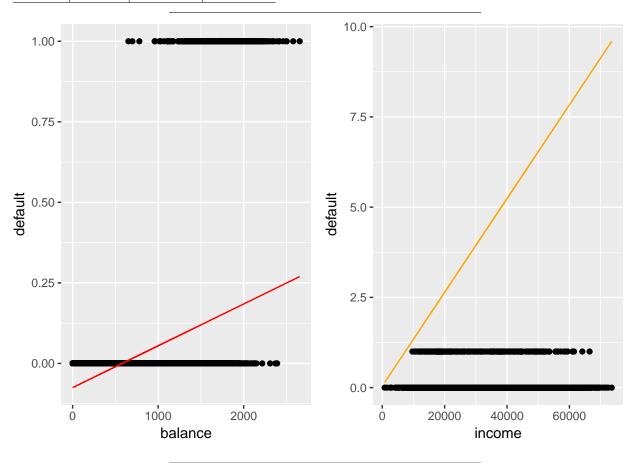

The above plots shows default as a function of balance and default as a function of income with corresponding fitted linear regression lines (red for x=balance and orange for x=income). Notice that linear regression in this case produces predictions that are smaller than zero or bigger than one, this it is hard to interpret these as probabilities.

It is still possible to use linear regression for classification problems with two classes. It turns out that - if the conditional class densities are (multivariate) normal with equal covariance matrices then this linear regression (with 0 and 1 response) will in fact give the same classification as LDA. See e.g. Ripley (1995), Section 3.2.

#### Using linear regression on a classification problem?

**Example 2:** Suppose we want to classify a film. We have defined three classes: { drama, comedy, science-fiction}. We could try to model this using linear regression and the following coding:

$$Y = \begin{cases} 1 & \text{if drama,} \\ 2 & \text{if comedy,} \\ 3 & \text{if science-fiction.} \end{cases}$$

However, this coding implies an ordering of the variables and that the difference between the classes is equal. There is in general no natural way to code a quantitative variable with more than two classes such that it can be used with linear regression.

So, using linear regression to solve a classification problem seems hard with more than two classes - as done here. But, it turns out that using a dummy variable conding for the classes, it is possible to produce the same result as LDA (also with many classes). This is the starting point for *flexible discriminant analysis*.

Linear regression to do classification is not a bad idea, but requires some extra work (multivariate Y due to the dummy variable coding). Therefore we leave linear regression for now.

For two classes binary regression, in particular logistic regression, is very popular - and is up next.

# Logistic regression

In logistic regression we consider a classification problem with two classes.

#### The model

Assume that Y is coded ( $C = \{1, 0\}$  or {success, failure}), and we focus on success. We may assume that  $Y_i$  follows a Bernoulli distribution with probability of success  $p_i$ .

$$Y_i = \begin{cases} 1 \text{ with probability } p_i, \\ 0 \text{ with probability } 1 - p_i. \end{cases}$$

In logistic regression we link together our covariates  $\mathbf{x}_i$  with this probability  $p_i$  using a logistic function.

In the case of one covariate, the logistic function has the form:

$$p_i = \frac{e^{\beta_0 + \beta_1 x_i}}{1 + e^{\beta_0 + \beta_1 x_i}}.$$

This function is S-shaped, and ranges between 0 and 1 (so the  $p_i$  is between 0 and 1). The parameter  $\beta_1$  determines the rate of increase or decrease of the S-shaped curve, and the sign indicates whether the curve ascends or descends.

**Q:** Where did that come from? There are other transforms that takes a linear predictor and transforms into the range 0 to 1.

Logistic regression ensures that the estimated probabilities lie in the interval between 0 and 1. This is illustrated in the figure below. The blue line shows the fitted line when performing logistic regression on default as a function of balance.

The parameters are estimated using the method of maximum likelihood - we will look at that soon, but first we look at how to interpret the estimated parameters.

## Example estimated $\beta$ and logistic curve

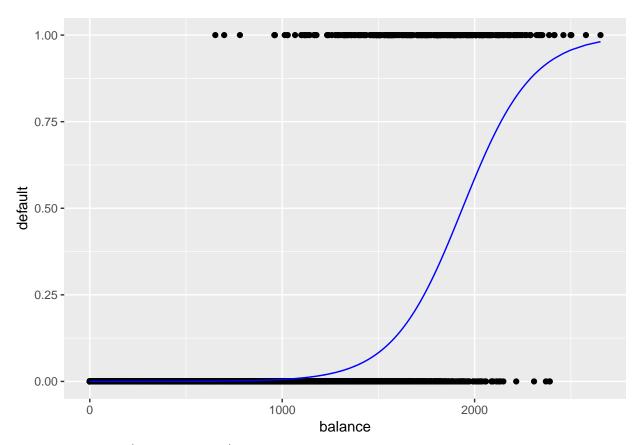

Default data: here  $\hat{\beta}_0 = -10.65$  and  $\hat{\beta}_1 = 0.005$ .

Observe effect of intercept and slope term:

$$p_i = \frac{e^{\beta_0 + \beta_1 x_i}}{1 + e^{\beta_0 + \beta_1 x_i}}$$

Solid lines:  $\beta_0=0$  and  $\beta_1$  is 0.8 (blue), 1 (red) and 2 (orange). Dashed lines  $\beta_0=1$ .

```
library(ggplot2)
ggplot(data.frame(x = c(-6, 5)), aes(x)) + xlab(expression(x)) + ylab(expression(mu)) +
    stat_function(fun = function(x) exp(x)/(1 + exp(x)), geom = "line",
```

```
colour = "red") + stat_function(fun = function(x) exp(2 * x)/(1 +
    exp(2 * x)), geom = "line", colour = "orange") + stat_function(fun = function(x) exp(0.8 *
    x)/(1 + exp(0.8 * x)), geom = "line", colour = "blue") + stat_function(fun = function(x) exp(1 +
    x)/(1 + exp(1 + x)), geom = "line", colour = "red", linetype = "dashed") +
    stat_function(fun = function(x) exp(1 + 2 * x)/(1 + exp(1 + 2 * x)),
        geom = "line", colour = "orange", linetype = "dashed") + stat_function(fun = function(x) exp(1
    0.8 * x)/(1 + exp(1 + 0.8 * x)), geom = "line", colour = "blue",
    linetype = "dashed") + scale_colour_manual("0+k x", values = c("red",
    "orange", "blue"), labels = c("1", "2", "0.8"))
  1.00 -
  0.75 -
⊐. 0.50 -
  0.25 -
  0.00 -
                              -3
          -6
                                                   0
                                                                        3
                                               Х
```

#### The odds and the odds ratio

For the logistic regression it is hard to give a simple interpretation regression coefficients  $\beta$ , because an increase in  $x_1$  by one unit does not give the same increase (decrease) in the probability  $p_i$  for all values of  $x_1$ . But, looking at odds - it is simpler to explain what the  $\beta$ s mean.

For a probability  $p_i$  the ratio  $\frac{p_i}{1-p_1}$  is called the *odds*.

If  $p_i = \frac{1}{2}$  then the odds is 1, and if  $p_i = \frac{1}{4}$  then the odds is  $\frac{1}{3}$ . We may make a table for probability vs. odds in R:

```
library(knitr)
library(kableExtra)
p = seq(0.1, 0.9, 0.1)
odds = p/(1 - p)
kable(t(data.frame(p, odds)), digits = c(2, 2), format = whichformat)
```

|      | 0.10 |      |      |      |     |     |      |     |     |
|------|------|------|------|------|-----|-----|------|-----|-----|
| odds | 0.11 | 0.25 | 0.43 | 0.67 | 1.0 | 1.5 | 2.33 | 4.0 | 9.0 |

Odds may be seen to be a better scale than probability to represent chance, and is used in betting. In addition, odds are unbounded above.

#### Why is the odds relevant?

(Since p is used for probability we use r for number of covariates now.)

Let us assume that we have r covariates, and we use  $\eta_i$  (linear predictor) to help with our notation.

$$\eta_{i} = \beta_{0} + \beta_{1}x_{i1} + \beta_{2}x_{i2} + \dots + \beta_{r}x_{ir} 
p_{i} = \frac{\exp(\eta_{i})}{1 + \exp(\eta_{i})} 
\eta_{i} = \ln(\frac{p_{i}}{1 - p_{i}}) 
\ln(\frac{p_{i}}{1 - p_{i}}) = \beta_{0} + \beta_{1}x_{i1} + \beta_{2}x_{i2} + \dots + \beta_{r}x_{ir} 
\frac{p_{i}}{1 - p_{i}} = \frac{P(Y_{i} = 1 | \mathbf{x}_{i})}{P(Y_{i} = 0 | \mathbf{x}_{i})} = \exp(\beta_{0}) \cdot \exp(\beta_{1}x_{i1}) \cdot \dots \cdot \exp(\beta_{r}x_{ir})$$

We have a multiplicative model for the odds - which can help us to interpret our  $\beta$ s.

In addition we see that the *logit* of  $p_i$ ,  $\ln(\frac{p_i}{1-p_i})$ , is linear in the  $\beta$ s (and in the x's).

# So, what if we increase $x_{1i}$ to $x_{1i} + 1$ ?

If the covariate  $x_{1i}$  increases by one unit (while all other covariates are kept fixed) then the odds is multiplied by  $\exp(\beta_1)$ :

$$\frac{P(Y_i = 1 \mid x_{i1} + 1)}{P(Y_i = 0) \mid x_{i1} + 1)} = \exp(\beta_0) \cdot \exp(\beta_1(x_{i1} + 1)) \exp(\beta_2(x_{i2})) \cdot \cdot \cdot \exp(\beta_r x_{ir})$$

$$= \exp(\beta_0) \cdot \exp(\beta_1 x_{i1}) \exp(\beta_1) \exp(\beta_2 x_{i2}) \cdot \cdot \cdot \exp(\beta_r x_{ir})$$

$$= \frac{P(Y_i = 1 \mid x_{i1})}{P(Y_i = 0 \mid x_{i1})} \cdot \exp(\beta_1)$$

This means that if  $x_{i1}$  increases by 1 then: if  $\beta_1 < 0$  we get a decrease in the odds, if  $\beta_1 = 0$  no change, and if  $\beta_1 > 0$  we have an increase. Here  $\exp(\beta_1)$  is easier to interpret than  $\beta_1$ .

#### Default-example

Default as response and student, balance and income as covariates

Result:

$$\frac{P(Y_i = 1 \mid x_{i1} + 1)}{P(Y_i = 0) \mid x_{i1} + 1)} = \frac{P(Y_i = 1 \mid x_{i1})}{P(Y_i = 0 \mid x_{i1})} \cdot \exp(\beta_1)$$

What is done below? Explain what the effect of student gives.

```
colnames(Default)
fit = glm(default ~ student + balance + income, family = "binomial",
   data = Default)
coef(fit)
round(exp(coef(fit)), 3)
## [1] "default" "student" "balance" "income"
   (Intercept)
                    studentYes
## -1.086905e+01 -6.467758e-01 5.736505e-03 3.033450e-06
## (Intercept) studentYes
                               balance
                                            income
         0.000
                     0.524
                                 1.006
                                             1.000
```

#### Maximum likelihood estimation

We assume that pairs of covariates and responses  $\{x_i, y_i\}$  are measured independently of each other. Given n such observation pairs, the likelihood function of a logistic regression model can be written as:

$$L(\beta) = \prod_{i=1}^{n} L_i(\beta) = \prod_{i=1}^{n} f(y_i; \beta) = \prod_{i=1}^{n} (p_i)^{y_i} (1 - p_i)^{1 - y_i},$$

where  $\boldsymbol{\beta} = (\beta_0, \beta_1, \beta_2, \dots, \beta_r)^T$  enters into  $p_i$ .

$$p_{i} = \frac{\exp(\beta_{0} + \beta_{1}x_{i1} + \dots + \beta_{p}x_{ir})}{1 + \exp(\beta_{0} + \beta_{1}x_{i1} + \dots + \beta_{r}x_{ir})}$$

The maximum likelihood estimates are found by maximizing the likelihood, and since the log is a monotone transform (and maximizing the log-likelihood will give the same result as maximizing the likelihood) we usually work with the log-likelihood (because this makes the maths easier).

$$\ln(L(\beta)) = l(\beta) = \sum_{i=1}^{n} \left( y_i \log p_i + (1 - y_i) \log(1 - p_i) \right)$$

$$= \sum_{i=1}^{n} \left( y_i \log \left( \frac{p_i}{1 - p_i} \right) + \log(1 - p_i) \right)$$

$$= \sum_{i=1}^{n} \left( y_i (\beta_0 + \beta_1 x_{i1} + \dots + \beta_r x_{ir}) - \log(1 + e^{\beta_0 + \beta_1 x_{i1} + \dots + \beta_p x_{ir}} \right).$$

- To maximize the log-likelihood function we find the r+1 partial derivatives, and set equal til 0.
- This gives us a set of r+1 non-linear equations in the  $\beta$ s.
- This set of equations does not have a closed form solution.
- These equations are therefore solved numerically. The *Newton-Raphson algorithm* (or Fisher Scoring) is used.

```
fit = glm(default ~ student + balance + income, family = "binomial",
   data = Default)
summary(fit)
##
## Call:
  glm(formula = default ~ student + balance + income, family = "binomial",
##
##
      data = Default)
##
## Deviance Residuals:
                10
                     Median
## -2.4691 -0.1418 -0.0557 -0.0203
                                       3.7383
##
## Coefficients:
                Estimate Std. Error z value Pr(>|z|)
##
## (Intercept) -1.087e+01 4.923e-01 -22.080 < 2e-16 ***
## studentYes -6.468e-01 2.363e-01 -2.738 0.00619 **
## balance
               5.737e-03 2.319e-04 24.738 < 2e-16 ***
## income
               3.033e-06 8.203e-06
                                      0.370 0.71152
## ---
## Signif. codes: 0 '***' 0.001 '**' 0.01 '*' 0.05 '.' 0.1 ' ' 1
##
## (Dispersion parameter for binomial family taken to be 1)
##
      Null deviance: 2920.6 on 9999 degrees of freedom
## Residual deviance: 1571.5 on 9996 degrees of freedom
## AIC: 1579.5
##
## Number of Fisher Scoring iterations: 8
```

# Inference

We may construct confidence intervals and test hypotheses about the  $\beta$ s, with the aim to understand which covariate that contributes to our posterior probabilities and classification.

This is done by assuming that each  $\hat{\beta}_j$  is approximately normally distributed with mean  $\beta_j$  and variance  $\hat{\text{Var}}(\hat{\beta}_j)$  (related to the negative of the inverse of the expected Hessian of the loglikelihood function).

# The Akaike Information Criterion (AIC) for model selection

The AIC score is given by:

$$AIC = 2 \cdot (r+1) - 2 \cdot \text{loglik},$$

where r+1 is the number of model parameters. The loglik is the maximized log-likelihood  $l(\hat{\boldsymbol{\beta}})$  and  $\hat{\boldsymbol{\beta}}$  is the maximum-likelihood estimate of the parameter-vector  $\boldsymbol{\beta} = (\beta_0, \beta_1, ..., \beta_r)^T$ . The role of r+1 is to penalize models with many parameters as a high number of parameters may lead to overfitting. The AIC value can be used to choose between candidate logistic regression models, where the model with the lowest AIC value is the one expected to give the best fit.

More about the AIC in Module 6.

#### **Predictions**

- We fit a (simple) logistic regression model to our data set, and
- get parameter estimates  $\hat{\beta}_0$  and  $\hat{\beta}_1$ .
- We want to use this model to make a prediction when given a new observation  $x_0$ .

$$\hat{p}(x_0) = \frac{e^{\hat{\beta}_0 + \hat{\beta}_1 x_0}}{1 + e^{\hat{\beta}_0 + \hat{\beta}_1 x_0}}$$

This  $\hat{p}(x_0)$  is the estimated probability that the new observation  $x_0$  belongs to the class defined by Y=1.

In the case of qualitative covariates, a dummy variable needs to be introduced. This is done in a similar fashion as for linear regression.

# Want to learn more (theory) about logistic regression?

In TMA4315 Generalized linear models we spent 3 weeks with binary regression - mainly logistic regression. The focus there was on all parts of the regression (not classification) with a mathematical focus on estimation, inference, model fit.

## Example: South African heart disease data set

In this example we use the SAhert data set from the ElemStatLearn package. This is a retrospective sample of males in a heart-disease high-risk region in South Africa. It consists of 462 observations on the 10 variables. All subjects are male in the age range 15-64. There are 160 cases (individuals who have suffered from a conorary heart disease) and 302 controls (individuals who have not suffered from a conorary heart disease).

The response value (chd) and covariates

- chd: conorary heart disease {yes, no} coded by the numbers {1, 0}
- sbp : systolic blood pressure
- tobacco: cumulative tobacco (kg)
- ldl: low density lipoprotein cholesterol
- adiposity: a numeric vector
- family history of heart disease. Categorical variable with two levels: {Absent, Present}.
- typea : type-A behavior
- obesity: a numerical value
- alcohol: current alcohol consumption
- age : age at onset

The goal is to identify important risk factors. We start by loading and looking at the data:

```
library(ElemStatLearn)
library(knitr)
library(kableExtra)
heartds = SAheart
heartds$chd = as.factor(heartds$chd)
kable(head(heartds), format = whichformat)
```

| sbp | tobacco | ldl  | adiposity | famhist | typea | obesity | alcohol | age | chd |
|-----|---------|------|-----------|---------|-------|---------|---------|-----|-----|
| 160 | 12.00   | 5.73 | 23.11     | Present | 49    | 25.30   | 97.20   | 52  | 1   |
| 144 | 0.01    | 4.41 | 28.61     | Absent  | 55    | 28.87   | 2.06    | 63  | 1   |
| 118 | 0.08    | 3.48 | 32.28     | Present | 52    | 29.14   | 3.81    | 46  | 0   |
| 170 | 7.50    | 6.41 | 38.03     | Present | 51    | 31.99   | 24.26   | 58  | 1   |
| 134 | 13.60   | 3.50 | 27.78     | Present | 60    | 25.99   | 57.34   | 49  | 1   |
| 132 | 6.20    | 6.47 | 36.21     | Present | 62    | 30.77   | 14.14   | 45  | 0   |

In order to investigate the data further, we use the ggpairs function from the GGally library, to make scatter plots of the covariates. The coloring is done according to the response variable, where green represents a case Y = 1 and red represents a control Y = 0.

We now fit a (multiple) logistic regression model using the glm function and the full data set. In order to fit a logistic model, the family argument must be set equal to ="binomial". The summary function prints out the estimates of the coefficients, their standard errors and z-values. As for a linear regression model, the significant coefficients are indicated by stars where the significant codes are included in the R outprint.

```
glm_heart = glm(chd ~ ., data = heartds, family = "binomial")
summary(glm_heart)
## glm(formula = chd ~ ., family = "binomial", data = heartds)
##
## Deviance Residuals:
##
     Min
              10 Median
                                 3Q
                                         Max
## -1.7781 -0.8213 -0.4387 0.8889
                                      2.5435
##
## Coefficients:
##
                   Estimate Std. Error z value Pr(>|z|)
                 -6.1507209 1.3082600 -4.701 2.58e-06 ***
## (Intercept)
## sbp
                 0.0065040 0.0057304 1.135 0.256374
                                       2.984 0.002847 **
                  0.0793764 0.0266028
## tobacco
                  0.1739239 0.0596617
## ldl
                                        2.915 0.003555 **
                  0.0185866 0.0292894
## adiposity
                                       0.635 0.525700
## famhistPresent 0.9253704 0.2278940
                                       4.061 4.90e-05 ***
## typea
                 0.0395950 0.0123202
                                       3.214 0.001310 **
                 -0.0629099 0.0442477
## obesity
                                       -1.422 0.155095
## alcohol
                  0.0001217 0.0044832
                                       0.027 0.978350
                  0.0452253 0.0121298 3.728 0.000193 ***
## age
## Signif. codes: 0 '***' 0.001 '**' 0.05 '.' 0.1 ' ' 1
##
## (Dispersion parameter for binomial family taken to be 1)
##
      Null deviance: 596.11 on 461 degrees of freedom
## Residual deviance: 472.14 on 452 degrees of freedom
## AIC: 492.14
##
## Number of Fisher Scoring iterations: 5
```

|                | Estimated coeffs | exp(estimated coeffs) |
|----------------|------------------|-----------------------|
| (Intercept)    | -6.151           | 0.002                 |
| sbp            | 0.007            | 1.007                 |
| tobacco        | 0.079            | 1.083                 |
| ldl            | 0.174            | 1.190                 |
| adiposity      | 0.019            | 1.019                 |
| famhistPresent | 0.925            | 2.523                 |
| typea          | 0.040            | 1.040                 |
| obesity        | -0.063           | 0.939                 |
| alcohol        | 0.000            | 1.000                 |
| age            | 0.045            | 1.046                 |

How did we find the coefficients and what does the second column mean?

# Multinomial logistic regression

The logistic regression model can be generalized for a response variable with more than two classes. Assume we have a response variable with K possible classes and r covariates. The probability that Y belongs to class k, given an observation vector  $\mathbf{x} = (x_1, x_2, \dots, x_r)^T$  is (usually) modelled by:

$$\ln \frac{P(Y=k|\mathbf{x})}{P(Y=K|\mathbf{x})} = \beta_{0k} + \beta_{1k}x_1 + \dots + \beta_{rk}x_r.$$

The multinomial logistic regression model is implemented in the glmnet or VGAM package in R.

We will not discuss this further since LDA is more popular (than logistic regression) in the multi-class setting. And, as we shall see soon - they are not that different.

# Confusion matrix, sensitivity, specificity

In a two class problem - assume the classes are labelled "-" (non disease) and "+" (disease). In a population setting we define the following event and associated number of observations.

|        | Predicted -       | Predicted +       | Total |
|--------|-------------------|-------------------|-------|
| True - | True Negative TN  | False Positive FP | N     |
| True + | False Negative FN | True Positive TP  | P     |
| Total  | $N^*$             | P*                |       |

**Sensitivity** is the proportion of correctly classified positive observations:  $\frac{\#\text{True Positive}}{\#\text{Condition Positive}} = \frac{\text{TP}}{\text{P}}$ .

**Specificity** is the proportion of correctly classified negative observations:  $\frac{\#\text{True Negative}}{\#\text{Condition Negative}} = \frac{\text{TN}}{\text{N}}$ .

We would like that a classification rule (or a diagnostic test) have both a high sensitivity and a high specificity.

Other useful quantities:

| Name                            | Definition | Synonyms                                    |
|---------------------------------|------------|---------------------------------------------|
| False positive rate             | FP/N       | Type I error, 1-specificity                 |
| True positive rate              | TP/P       | 1-Type II error, power, sensitivity, recall |
| Positive predictive value (PPV) | $TP/P^*$   | Precision, 1-false discovery proportion     |
| Negative predictive value (NPV) | TN/N*      |                                             |

(These two tables are tables 4.6 and 4.7 in our ISL-textbook.)

## Example Continued: South African heart disease

We want to evaluate our multiple logistic model for the SAheart data set. In order to investigate the training error and the test error, we divide the original data set, randomly, into two samples of equal size.

```
set.seed(20)
train_ID = sample(1:nrow(heartds), nrow(heartds)/2)
train_SA = heartds[train_ID, ]
test_SA = heartds[-train_ID, ]
```

We now fit a logistic regression model, using the training set only:

```
glm_SA = glm(chd ~ ., data = train_SA, family = "binomial")
summary(glm_SA)
```

```
##
## Call:
  glm(formula = chd ~ ., family = "binomial", data = train_SA)
##
##
## Deviance Residuals:
##
      Min
                1Q
                    Median
                                  ЗQ
                                          Max
## -1.9715 -0.7993 -0.4098 0.8780
                                       2.2163
##
## Coefficients:
##
                  Estimate Std. Error z value Pr(>|z|)
## (Intercept)
                 -7.425033
                            1.919850 -3.868 0.00011 ***
## sbp
                  0.013101
                             0.008822
                                        1.485
                                               0.13755
## tobacco
                  0.088854
                             0.037542
                                        2.367
## ldl
                  0.160858
                             0.082623
                                        1.947
                                               0.05155
## adiposity
                  0.010770
                             0.038713
                                        0.278
                                               0.78086
## famhistPresent 1.039578
                             0.335824
                                        3.096
                                               0.00196 **
                  0.042366
                             0.018254
                                        2.321
## typea
                                               0.02029 *
## obesity
                 -0.044412
                             0.058290
                                       -0.762
                                               0.44611
                                       -0.722 0.47000
## alcohol
                 -0.004820
                             0.006672
## age
                             0.016873
                  0.045777
                                       2.713 0.00667 **
## ---
## Signif. codes: 0 '***' 0.001 '**' 0.05 '.' 0.1 ' ' 1
##
## (Dispersion parameter for binomial family taken to be 1)
       Null deviance: 301.69 on 230 degrees of freedom
##
## Residual deviance: 232.54 on 221 degrees of freedom
## AIC: 252.54
##
## Number of Fisher Scoring iterations: 5
```

By comparing this outprint with the corresponding outprint above, we see that the estimated coefficients slightly differ. This is because a different data set has been used to fit the model. We previously used the full data set.

We want to estimate the probability of a chd event for the observations in the test set. To do this we can insert the estimated coefficient into the logistic equation, remembering that famhist is a categorical covariate, modeled by a dummy variable:

$$x_{\text{famhist}} = \begin{cases} 1, & \text{if Present,} \\ 0, & \text{if Absent.} \end{cases}$$

The estimated probability of Y = 1 if famhist = "Present", given a vector **X** of covariate observations is:

$$\hat{p}(\mathbf{X}) = \frac{e^{-7.43 + 0.01x_{\rm sbp} + 0.09x_{\rm tobacco} + 0.16x_{\rm ldh} + 0.01x_{\rm adiposity} + 1.04 \cdot 1 + 0.04x_{\rm typea} - 0.04x_{\rm obesity} - 0.005x_{\rm alcohol} + 0.05x_{\rm age}}{1 + e^{-7.43 + 0.01x_{\rm sbp} + 0.09x_{\rm tobacco} + 0.16x_{\rm ldh} + 0.01x_{\rm adiposity} + 1.04 \cdot 1 + 0.04x_{\rm typea} - 0.04x_{\rm obesity} - 0.005x_{\rm alcohol} + 0.05x_{\rm age}}}.$$

Whereas, if famhist = "Absent" the estimated probability is:

$$\hat{p}(\mathbf{X}) = \frac{e^{-7.43 + 0.01x_{\rm sbp} + 0.09x_{\rm tobacco} + 0.16x_{\rm ldh} + 0.01x_{\rm adiposity} + 1.04 \cdot 0 + 0.04x_{\rm typea} - 0.04x_{\rm obesity} - 0.005x_{\rm alcohol} + 0.05x_{\rm age}}{1 + e^{-7.43 + 0.01x_{\rm sbp} + 0.09x_{\rm tobacco} + 0.16x_{\rm ldh} + 0.01x_{\rm adiposity} + 1.04 \cdot 0 + 0.04x_{\rm typea} - 0.04x_{\rm obesity} - 0.005x_{\rm alcohol} + 0.05x_{\rm age}}}.$$

The predict function does these calculations for us. When specifying type="response" the function returns the probabilities for Y = 1.

```
probs_SA = predict(glm_SA, newdata = test_SA, type = "response")
```

From these probabilities we can obtain classifications, by specifying a threshold value. We have here chosen a threshold value of 0.5. By using the ifelse function we specify that all probabilities larger than 0.5 are to be classified as 1, while the remaining probabilities are to be classified as 0.

|    | Estim. prob. of Y=1 | Predicted class | True class |
|----|---------------------|-----------------|------------|
| 2  | 0.3547764           | 0               | 1          |
| 4  | 0.7732669           | 1               | 1          |
| 5  | 0.6889170           | 1               | 1          |
| 6  | 0.6404794           | 1               | 0          |
| 10 | 0.6507839           | 1               | 1          |
| 11 | 0.7241305           | 1               | 1          |

We can now use the confusion matrix to count the number of misclassifications. The below confusion matrix is calculated using the test set and comparing the predicted classes with the true classes.

```
table(pred_SA, SAheart[-train_ID, 10])
```

```
## ## pred_SA 0 1
## 0 130 37
## 1 24 40
```

The logistic model has correctly classified 130+40 times, and misclassified 24+37 times. The misclassification test error rate is thus:

Test error = 
$$\frac{24+37}{231} \approx 0.264$$

The training error can be calculated in a similar fashion, but now we use the fitted model to make prediction for the training set.

```
SA_train_prob = glm_SA$fitted.values
SA_train_pred = ifelse(SA_train_prob > 0.5, 1, 0)
conf_train = table(SA_train_pred, SAheart[train_ID, 10])
misclas_train = (231 - sum(diag(conf_train)))/231
misclas_train
```

```
## [1] 0.2510823
```

The train misclassification error rate is  $\approx 25.1\%$ .

#### ROC curves and AUC

The receiver operating characteristics (ROC) curve gives a graphical display of the sensitivity against specificity, as the threshold value (cut-off on probability of success or disease) is moved over the range of all possible values. An ideal classifier will give a ROC curve which hugs the top left corner, while a straight line represents a classifier with a random guess of the outcome.

The **AUC** score is the area under the AUC curve. It ranges between the values 0 and 1, where a higher value indicates a better classifier. The AUC score is useful for comparing the performance of different classifiers, as all possible threshold values are taken into account.

#### Example Continued: South African heart disease

In order to see how our model performs for different threshold values, we can plot a ROC curve:

```
library(pROC)
SA_roc = roc(SAheart[-train_ID, 10], probs_SA, legacy.axes = TRUE)
ggroc(SA_roc) + ggtitle("ROC curve") + annotate("text", x = 0.25, y = 0.3,
    label = "AUC = 0.7762")
```

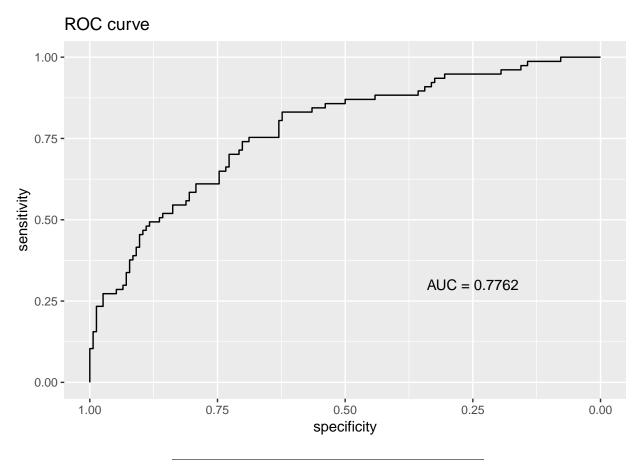

To check where in the plot we find the default cut-off on 0.5, we need to calculate sensitivity and specificity for this cut-off:

```
res = table(pred_SA, SAheart[-train_ID, 10])
sens = res[2, 2]/sum(res[2, ])
spec = res[1, 1]/sum(res[1, ])
sens
## [1] 0.625
spec
```

#### ## [1] 0.7784431

Observe that the value 0.625 (on y-axis) and 0.7784431 (on x-axis) is on our ROC curve.

The ROC-curve is made up of all possible cut-offs and their associated sensitivity and specificity.

# Which classification method is the best?

### Advantages of discriminant analysis

- Discriminant analysis is more stable than logistic regression when the classes are well-separated.
- Discriminant analysis is more stable than logistic regression if the number of observations n is small and the distribution of the predictors  $\mathbf{X}$  is approximately (multivariate) normal.

# Linearity

Assume a binary classification problem with one covariate. Recall that logistic regression can be written:

$$\log\left(\frac{p(x)}{1-p(x)}\right) = \beta_0 + \beta_1 x.$$

For LDA we have that  $p_0(x)$  is the probability that the observation x belongs to class 0, while  $p_1(x) = 1 - p_0(x)$  is the probability that it belongs to class 1.

Observe that this show that our class boundary is linear.

Compulsory Exercise 1, Problem 3a.

$$\log \frac{P(Y=0|X=x)}{P(Y=1|X=x)} = \log \frac{\pi_0}{\pi_1} + \log \frac{f_0(x)}{f_1(x)}$$

$$= \log \frac{\pi_0}{\pi_1} - \frac{1}{2\sigma^2} (x - \mu_0)^2 + \frac{1}{2\sigma^2} (x - \mu_1)^2$$

$$= \log \frac{\pi_0}{\pi_1} - \frac{1}{2\sigma^2} (x^2 - 2x\mu_0 + \mu_0^2 - x^2 + 2x\mu_1 - \mu_1^2)$$

$$= \log \frac{\pi_0}{\pi_1} - \frac{1}{2\sigma^2} (\mu_0^2 - \mu_1^2) + \frac{1}{\sigma^2} (\mu_0 - \mu_1) x$$

$$= \alpha_0 + \alpha_1 x$$

The two methods can thus be written in the same form (linear in parameters and in x). The difference is in how the parameters  $(\alpha_0, \alpha_1, \beta_0, \beta_1)$  are estimated.

#### LDA vs logistic regression

- Logistic regression uses the diagnostic paradigm, and models the posterior distribution  $P(Y=1|\mathbf{x})$ .
- Linear discriminant analysis models the class conditional densities  $f_k(\mathbf{x})$ .
- The results are usually quite similar, but
  - LDA is "more available" in the multi-class setting
  - if the class conditional distributions are multivariate normal then LDA (or QDA) is preferred
  - if the class conditional distributions are far from multivariate normal then logistic regression is preferred
  - in medicine for two-class problems logistic regression is often preferred (for interpretability) and (always) together with ROC and AUC (for model comparison).

#### and KNN?

• KNN is used when the class boundaries are non-linear.

### Extensions for classifications

- Module 5: how to use cross-validation in model evaluation and model selection
- (Module 6: model selection but mainly regression)
- Module 7: maybe a taste of nonlinear methods
- Module 8: classification trees (binary splits for the covariates)
- Module 9: support vector machines
- Module 11: neural nets

# Recommended exercises

#### Theoretical exercises

#### Bank notes and LDA (with calculations by hand)

To distinguish between genuine and fake bank notes measurements of length and diagonal of an image part of the bank notes have been performed. For 1000 bank notes (500 of each of genuine and false) this gave the following values for the mean and the covariance matrix (using unbiased estimators), where the first value is the length of the bank note.

Genuine bank notes:

$$\bar{\mathbf{x}}_G = \begin{bmatrix} 214.97 \\ 141.52 \end{bmatrix}$$
 and  $\hat{\mathbf{\Sigma}}_G = \begin{bmatrix} 0.1502 & 0.0055 \\ 0.0055 & 0.1998 \end{bmatrix}$ 

Fake bank notes:

$$\bar{\mathbf{x}}_F = \begin{bmatrix} 214.82\\139.45 \end{bmatrix}$$
 and  $\hat{\mathbf{\Sigma}}_F = \begin{bmatrix} 0.1240 & 0.0116\\0.0116 & 0.3112 \end{bmatrix}$ 

- a. Assume the true covariance matrix for the genuine and fake bank notes are the same. How would you estimate the common covariance matrix?
- b. Explain the assumptions made to use linear discriminant analysis to classify a new observation to be a genuine or a fake bank note. Write down the classification rule for a new observation (make any assumptions you need to make).
- c. Use the method in b. to determine if a bank note with length 214.0 and diagonal 140.4 is genuine or take

Hint: the following formula might be useful.

$$\left[\begin{array}{cc} a & b \\ c & d \end{array}\right]^{-1} = \frac{1}{ad - bc} \left[\begin{array}{cc} d & -b \\ -c & a \end{array}\right]$$

#### Odds. Exercise 4.7.9 (ISL textbook)

This problem has to do with *odds*.

- a. On average, what fraction of people with an odds of 0.37 of defaulting on their credit card payment will in fact default?
- b. Suppose that an individual has a 16% chance of defaulting on her credit card payment. What are the odds that she will default?

#### Logistic regression. Exercise 4.7.6 (ISL textbook)

Suppose we collect data for a group of students in a statistics class with variables  $x_1$  = hours studied,  $x_2$  = undergrad GPA, and Y = receive an A. We fit a logistic regression and produce estimated coefficient,  $\hat{\beta}_0 = -6, \hat{\beta}_1 = 0.05, \hat{\beta}_2 = 1$ .

- a. Estimate the probability that a student who studies for 40 h and has an undergrad GPA of 3.5 gets an A in the class.
- b. How many hours would the student in part a) need to study to have a 50% chance of getting an A in the class?

#### Sensitivity, specificity, ROC and AUC

We have a two-class problem, with classes 0=non-disease and 1=disease, and a method p(x) that produces probability of disease for a covariate x. In a population we have investigated N individuals and know the predicted probability of disease p(x) and true disease status for these N.

- a. We choose the rule p(x) > 0.5 to classify to disease. Define the sensitivity and the specificity of the test.
- b. Explain how you can construct a reciever operator curve (ROC) for your setting, and why that is a useful thing to do. In particular, why do we want to investigate different cut-offs of the probability of disease?
- c. Assume that we have a competing method q(x) that also produces probability of disease for a covariate x. We get the information that the AUC of the p(x)-method is 0.6 and the AUC of the q(x)-method is 0.7. What is the definition and interpretation of the AUC? Would you prefer the p(x) or the q(x) method for classification?

#### Data analysis with R

#### Exercise 4.7.10 (ISL textbook)

This question should be answered using the Weekly data set, which is part of the ISLRpackages. This data is similar in nature to the Smarket data from this chapter's lab, except that it contains 1,089 weekly returns for 21 years, from the beginning of 1990 to the end of 2010.

- a. Produce numerical and graphical summaries of the Weekly data. Do there appear to be any patterns?
- b. Use the full data set to perform a logistic regression with Direction as the response and the five lag variables plus Volumeas predictors. Use the summary function to print the results. Do any of the predictors appear to be statistically significant? If so, which ones?
- c. Compute the confusion matrix and overall fraction of correct predictions. Explain what the confusion matrix is telling you about the types of mistakes made by logistic regression.
- d. Now fit the logistic regression model using a training data period from 1990 to 2008, with Lag2 as the only predictor. Compute the confusion matrix and the overall fraction of correct predictions for the held out data (that is, the data from 2009 and 2010).
- e. Repeat d) using LDA.
- f. Repeat d) using QDA.
- g. Repeat d) using KNN with K=1.
- h. Which of these methods appear to provide the best results on this data?
- i. Experiment with different combinations of predictors, including possible transformations and interaction, for each of the methods. Report the variables, method, and associated confusion matrix that appears

to provide the best results on the held out data. Note that you should also experiment with values for K in the KNN classifier.

#### Exercise 4.7.11 (ISL textbook)

In this problem, you will develop a model to predict whether a given car gets high or low gas mileage based on the Auto data set.

- a. Create a binary variable, mpg01, that contains a 1 if mpg contains a value above its median, and a 0 if mpg contains a value below its median. You can compute the median using the median() function. Note that you may find it helpful to use the data.frame() function to create a single data set containing both mpg01and the other Auto variables.
- b. Explore the data graphically in order to investigate the association between mpg01 and the other features. Which of the other features seems most likely to be useful in predicting mpg01? Scatter plots and boxplots may be useful tools to answer this question. Describe your findings.
- c. Split the data into a training set and a test set.
- d. Perform LDA on the training data in order to predict mpg01 using the variables that seemed most associated with mpg01 in b. What is the test error of the model obtained?
- e. Repeat d) using LDA.
- f. Repeat d) using logistic regression.
- g. Repeat d) using KNN with different values of K. Which value of K seems to perform the best on this data?

### Sensitivity, specificity, ROC and AUC

- a. Install the DAAG package and load the frogs data set. This data set consists of 212 observations of the following variables:
  - pres.abs: a binary variable (0/1) indicating the presence/absence of frogs at a particular location.
  - northing : reference point
  - easting: reference point
  - altitude : altitude in meters
  - distance: distance to nearest extant population, in meters
  - NoOfPools: number of potential breeding pools
  - NoOfSites: Number of potential breeding sites within a radius of 2 km
  - avrain: mean rainfall during Spring
  - meanmin: mean minimum temperature during Spring
  - meanmax : mean maximum temperature during Spring

|   | pres.abs | northing | easting | altitude | distance | NoOfPools | NoOfSites | avrain | meanmin | meanmax |
|---|----------|----------|---------|----------|----------|-----------|-----------|--------|---------|---------|
| 2 | 1        | 115      | 1047    | 1500     | 500      | 232       | 3         | 155.00 | 3.57    | 14.00   |
| 3 | 1        | 110      | 1042    | 1520     | 250      | 66        | 5         | 157.67 | 3.47    | 13.80   |
| 4 | 1        | 112      | 1040    | 1540     | 250      | 32        | 5         | 159.67 | 3.40    | 13.60   |
| 5 | 1        | 109      | 1033    | 1590     | 250      | 9         | 5         | 165.00 | 3.20    | 13.17   |
| 6 | 1        | 109      | 1032    | 1590     | 250      | 67        | 5         | 165.00 | 3.20    | 13.17   |
| 7 | 1        | 106      | 1018    | 1600     | 500      | 12        | 4         | 167.33 | 3.13    | 13.07   |

b. Fit a logistic model to the frogs data set, where pres.abs is the response variable and distance, NoOfPools and meanmin are covariates. Call this model glmfit. Classify as present (pres.abs=1) if the probability of present is  $\geq 0.5$ .

- c. Compute the confusion matrix for glmfit.
- ii. What type of error can you find from this confusion matrix?
- iii. Plot an ROC curve for glmfit. What is the AUC score?

Hint: use function glmres=roc(response=frogs\$pres.abs,predictor=glmfit\$fitted) in library(pROC) where the predictor is a vector with your predicted posterior probabilites for the test set, and then plot(glmres) and auc(glmres).

c. Repeat i-iii in b. but now with an LDA model with the same covariates. Call the fitted LDA model

Hint: LDA can be fitted with function lda in library(class) and predicted values found using lpred=predict(object=lfit)\$posterior[,1]. Then use lres=roc(response=frogs\$pres.abs,predictor=lpred).

d. We have used the same data set to fit the models and to calculate the ROC and AUC. It that a sensible strategy?

## Compulsory exercise 1 in 2018: Problem - Classification

In this problem, we use a wine dataset of chemical measurement of two variables, Color\_intensity and Alcalinity\_of\_ash, on 130 wines from two cultivars in a region in Italy.

The data set is a subset of a data set from https://archive.ics.uci.edu/ml/datasets/Wine, see that page for information of the source of the data.

Below you find code to read the data, plot the data and to divide the data into a training set and a test set. To get your own unique division please change the seed (where it says set.seed(4268) you change 4268 to your favorite number).

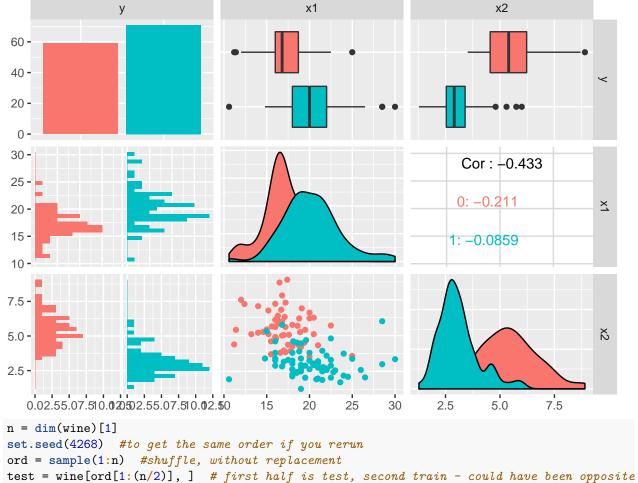

train = wine[ord[((n/2) + 1):n], ]

In our data the two classes are named y and coded Y = 0 and Y = 1, and we name  $x_1$ Alcalinity\_of\_ash=x1 and  $x_2$ =Color\_intensity=x2.

#### a) Logistic regression

We assume a logistic regression model for observation i, i = 1, ..., n:

$$P(Y_i = 1 | \mathbf{X} = \mathbf{x}_i) = p_i = \frac{e^{\beta_0 + \beta_1 x_{i1} + \beta_2 x_{i2}}}{1 + e^{\beta_0 + \beta_1 x_{i1} + \beta_2 x_{i2}}}$$

- Use this expression to show that logit(p<sub>i</sub>) = log(\(\frac{p\_i}{1-p\_i}\)) is a linear function in x<sub>1</sub> and \$x\_2..
  Fit a logistic regression model with model formula y~x1+x2 to the training set.
- Give an interpretation of  $\hat{\beta}_1$  and  $\hat{\beta}_2$ .
- We use the rule to classify to class 1 for an observation with covariates  $\mathbf{x}$  if  $\Pr(Y=1 \mid \mathbf{x}) > 0.5$ . Write down the formula for the class boundary between the classes. What type of boundary is this?
- Make a plot with the training observations and the class boundary. Hint: in ggplot points are added with  $geom_point$  and a line with  $geom_abline(slope=b, intercept=a)$  where a and b comes from your class boundary, and title with ggtitle.
- Use the summary output to manually derive the predicted probability  $\hat{\Pr}(Y=1 \mid x_1=17, x_2=3)$ . What is the interpretation of this value?
- Compute predicted probabilities for all observations in the test set.

• Make the confusion table for the test set when using 0.5 as cutoff for the probabilities. Calculate the sensitivity and specificity on the test set. How would you evaluate the performance of this classification?

#### b) K-nearest neighbor classifier

To decide the class of an new observation, the KNN classifier uses the nearest neighbours in the following way,

$$P(Y = 1|X = x_0) = \frac{1}{K} \sum_{i \in \mathcal{N}_t} I(y_i = j).$$

- Explain this expression does, and what the different elements are.
- Use KNN with K=3 to classify the wines in the test set.
- Make the confusion table for the test set when using 0.5 as cutoff. Calculate the sensitivity and specificity on the test set. How would you evaluate the performance of this classification?
- Repeat with K = 9. Which of these two choices of K would you prefer and why? Why don't we just choose K as high or as low as possible?

Comment: The following code was not given to the students, but there was some confusion on the KNN3prob below, so not the code is included.

```
KNN3 = knn(train = train[, -1], test = test[, -1], k = 3, cl = train$y,
    prob = F)
t3 = table(test$y, KNN3)
apply(t3, 1, sum)
n = length(test$y)
error = (n - sum(diag(t3)))/n
KNN3probwinning = attributes(knn(train = train[, -1], test = test[, -1],
   k = 3, cl = train$y, prob = TRUE))$prob
KNN3prob <- ifelse(KNN3 == "0", 1 - KNN3probwinning, KNN3probwinning)
# cbind(KNN3prob,KNN3,KNN3probwinning) to check that this is correct
KNN3roc = roc(response = test$y, predictor = KNN3prob)
cbind(KNN3roc$threshold, KNN3roc$sens, KNN3roc$specificities)
KNN9 = knn(train = train[, -1], test = test[, -1], k = 9, cl = train$y,
   prob = F)
t9 = table(test$y, KNN9)
error = (n - sum(diag(t9)))/n
KNN9probwinning = attributes(knn(train = train[, -1], test = test[, -1],
    k = 9, cl = train$y, prob = TRUE))$prob
KNN9prob <- ifelse(KNN9 == "0", 1 - KNN9probwinning, KNN9probwinning)</pre>
KNN9roc = roc(response = test$y, predictor = KNN9prob)
cbind(KNN9roc$threshold, KNN9roc$sens, KNN9roc$specificities)
table(KNN3, KNN9)
```

#### c) LDA (& QDA)

In linear discriminant analysis, with K classes, we assign a class to a new observation based on the posterior probability

$$P(Y = k | \mathbf{X} = \mathbf{x}) = \frac{\pi_k f_k(\mathbf{x})}{\sum_{l=1}^K \pi_l f_l(\mathbf{x})},$$

where

$$f_k(\mathbf{x}) = \frac{1}{(2\pi)^{p/2} |\mathbf{\Sigma}|^{1/2}} e^{-\frac{1}{2}(\mathbf{x} - \boldsymbol{\mu_k})^T \mathbf{\Sigma}^{-1} (\mathbf{x} - \boldsymbol{\mu_k})}.$$

- Explain what is  $\pi_k$ ,  $\mu_k$ ,  $\Sigma$  and  $f_k(x)$  in our wine problem.
- How can we estimate  $\pi_k$ ,  $\mu_k$  and  $\Sigma$ ? Compute estimates for these quantities based on the training set.

In a two class problem (K=2) the decision boundary for LDA between class 0 and class 1 is where x satisfies

$$P(Y = 0 | \mathbf{X} = \mathbf{x}) = P(Y = 1 | \mathbf{X} = \mathbf{x}).$$

• Show that we can express this as

$$\delta_0(\mathbf{x}) = \delta_1(\mathbf{x}),\tag{1}$$

where

$$\delta_k(\mathbf{x}) = \mathbf{x}^T \mathbf{\Sigma}^{-1} \boldsymbol{\mu}_k - \frac{1}{2} \boldsymbol{\mu}_k^T \mathbf{\Sigma}^{-1} \boldsymbol{\mu}_k + \log \pi_k; \quad k \in \{0, 1\}.$$
 (2)

- Perform LDA on the training data (using R).
- We use the rule to classify to class 1 for an observation with covariates  $\mathbf{x}$  if  $\hat{P}(Y=1 \mid \mathbf{x}) > 0.5$ . Write down the formula for the class boundary between the classes.
- Make a plot with the training observations and the class boundary. Add the test observations to the plot (different markings). Hint: in ggplot points are added with geom\_points and a line with geom\_abline(slope=b, intercept=a) where a and b comes from your class boundary.
- Make the confusion table for the test set when using 0.5 as cut-off. Calculate the sensitivity and specificity on the test set. How would you evaluate the performance of this classification?
- If you where to perform QDA instead of LDA, what would be the most important difference between the QDA and LDA philosophy?

#### d) Compare classifiers

- Compare your results from the different classification methods (logistic regression, your preferred KNN, LDA) based on the 0.5 cut-off on posterior probability classification rule. Which method would you prefer?
- Explain what an ROC curve is and why that is useful. Would your preference (to which method is the best for our data) change if a different cut-off was chosen? Answer this by producing ROC-curves for the three methods on the test set. Also calculate AUC. Hint: use function res=roc(response=test\$y,predictor) in library(pROC) where the predictor is a vector with your predicted posterior probabilites for the test set, and then plot(res) and auc(res).

# Exam problems

#### Exam 2018 Problem 3: Linear discriminant analysis

In this problem you may use that the probability density function for a p-dimensional multivariate normal random variable  $\mathbf{X}$  with mean  $\boldsymbol{\mu}$  and variance-covariance matrix  $\boldsymbol{\Sigma}$  is given as:

$$f(\mathbf{x}) = \frac{1}{(2\pi)^{p/2} |\mathbf{\Sigma}|^{1/2}} \exp(-\frac{1}{2} (\mathbf{x} - \boldsymbol{\mu})^T \mathbf{\Sigma}^{-1} (\mathbf{x} - \boldsymbol{\mu}))$$

We will not discuss how to estimate the mean and variance-covariance matrix here, so you may assume that they are known.

**Q10:** Write down the mathematical model assumptions for a linear discriminant analysis with two classes (coded as 0 and 1) and p explanatory variables and explain what the different ingredients are.

Q11: Explain how you derive the mathematical formula for the posterior probability for class 1.

Q12: Derive the mathematical formula for the class boundary between the two classes, given that the classification rule is to classify to the class with the highest posterior probability.

Q13: Is this boundary linear or non-linear in the space of the explanatory variables?

#### Exam 2018 Problem 4ab: Classification of diabetes cases

We will look at data on diabetes (diabetes is 0 if not present and 1 if present) from a population of women of Pima Indian heritage in the US, available in the R MASS package. The following covariates were collected for each woman:

- npreg: number of pregnancies
- glu: plasma glucose concentration in an oral glucose tolerance test
- bp: diastolic blood pressure (mmHg)
- skin: triceps skin fold thickness (mm)
- bmi: body mass index (weight in kg/(height in m)<sup>2</sup>)
- ped: diabetes pedigree function.
- · age: age in years

We will use a training set (called train) with 200 observations (132 non-diabetes and 68 diabetes cases) and a test set (called test) with 332 observations (223 non-diabetes and 109 diabetes cases). Our aim is to make a classification rule for diabetes (or not) based on the available data.

Below you find R-code and results from fitting a logistic regression to the train data set.

Q14: Write down the statistical model for the logistic regression.

Q15: Explain what is the estimated effect of the ped covariate on getting diabetes.

Q16: Would you predict that a person with the following characteristics has diabetes?

Person: npreg=2, glu=145, bp=85, skin=35, bmi=37, ped=0.7, age=40.

Q17: Draw a feedforward neural network with the same architecture as the logistic regression and specify which activation function(s) is/are used. Label nodes and connections with the same notation as for the mathematical model for the logistic regression.

The test data set was used to evaluate the performance of the logistic regression. A receiver–operator curve (ROC) was constructed and is the solid curve in the figure below (the dotted and dashed curves will be studie in Q24).

Q18: Explain briefly how a ROC curve is constructed. Your explanation should include the words cut-off, confusion matrix, sensitivity, specificity.

Look at the confusion matrix (probability cut-off 0.5) reported for the test set in the bottom part of the print-out in the figure below.

Q19: Which point on the ROC curve does this cut-off correspond to?

```
# logistic regression
> fitlogist=glm(diabetes~npreg+glu+bp+skin+bmi+ped+age,data=train,
family=binomial(link="logit"))
> summary(fitlogist)
Call:
```

```
glm(formula = diabetes ~ npreg + glu + bp + skin + bmi + ped +
   age, family = binomial(link = "logit"), data = train)
Coefficients:
           Estimate Std. Error z value Pr(>|z|)
(Intercept) -9.773062 1.770386 -5.520 3.38e-08 ***
npreg
          glu
          bp
skin
          -0.001917 0.022500 -0.085 0.93211
          0.083624 0.042827 1.953 0.05087 .
bmi
ped
           1.820410 0.665514 2.735 0.00623 **
           0.041184 0.022091 1.864 0.06228 .
age
Signif. codes: 0 '***' 0.001 '**' 0.01 '*' 0.05 '.' 0.1 ' ' 1
(Dispersion parameter for binomial family taken to be 1)
   Null deviance: 256.41 on 199 degrees of freedom
Residual deviance: 178.39 on 192 degrees of freedom
AIC: 194.39
Number of Fisher Scoring iterations: 5
> predlogist=predict(fitlogist,newdata=test,type="response")
> testclasslogist=ifelse(predlogist > 0.5, 1, 0)
> table(test$diabetes, testclasslogist)
  testclasslogist
     0
        1
 0 200 23
 1 43 66
> # note: 223 true non-diabetes and 109 true diabetes cases
> library(pROC)
> roclogist=roc(test$diabetes,predlogist)
> auc(roclogist)
Area under the curve: 0.8659
> plot(roclogist, lty="solid")
```

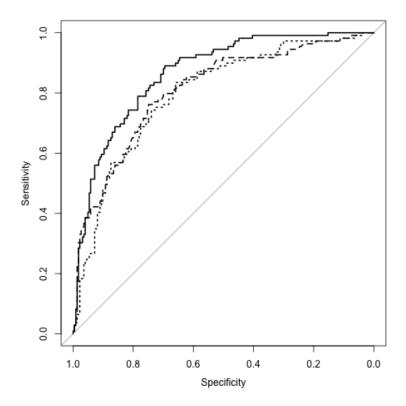

ROC-curves for logistic (solid), bagged trees (dashed) and quadratic discriminant analysis (dotted) for the diabetes test data set.

# Further reading

- More on logistic regression from TMA4315 Generalized linear models H2018: TMA4315M3: Binary regression
- Videoes on YouTube by the authors of ISL, Chapter 4

# R packages

```
# packages to install before knitting this R Markdown file to knit
# the Rmd
install.packages("knitr")
install.packages("rmarkdown")
# nice tables in Rmd
install.packages("kableExtra")
# cool layout for the Rmd plotting
install.packages("ggplot2") # cool plotting
install.packages("ggpubr") # for many ggplots
install.packages("GGally") # for ggpairs
# datasets
install.packages("ElemStatLearn")
```

```
install.packages("ISLR")
# data manipulations
install.packages("dplyr")
install.packages("reshape")
# classificaton
install.packages("class")
install.packages("pROC")
# div statistics
install.packages("MASS")
install.packages("mvtnorm")
install.packages("DAAG")
```

# Acknowledgements

Thanks to Julia Debik for contributing to this module page.